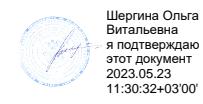

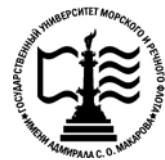

1

**Федеральное агентство морского и речного транспорта Федеральное государственное бюджетное образовательное учреждение высшего образования «Государственный университет морского и речного флота имени адмирала С.О. Макарова» Котласский филиал ФГБОУ ВО «ГУМРФ имени адмирала С.О. Макарова»**

# **РАБОЧАЯ ПРОГРАММА УЧЕБНОЙ ДИСЦИПЛИНЫ**

# **«ОП.04 ОСНОВЫ АЛГОРИТМИЗАЦИИ И ПРОГРАММИРОВАНИЯ»**

# **ПРОГРАММЫ ПОДГОТОВКИ СПЕЦИАЛИСТОВ СРЕДНЕГО ЗВЕНА по специальности**

09.02.07 Информационные системы и программирование

**квалификация**

специалист по информационным системам

Котлас

2023

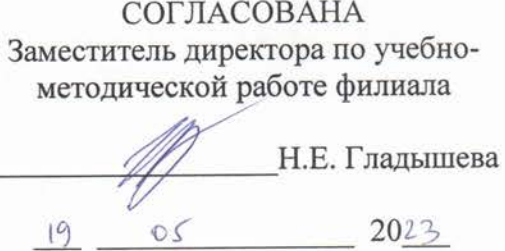

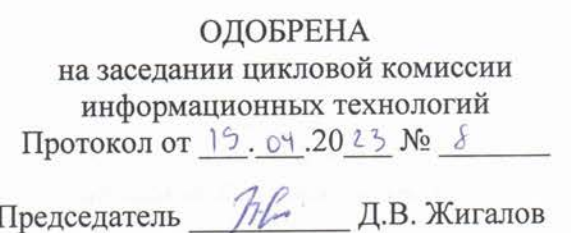

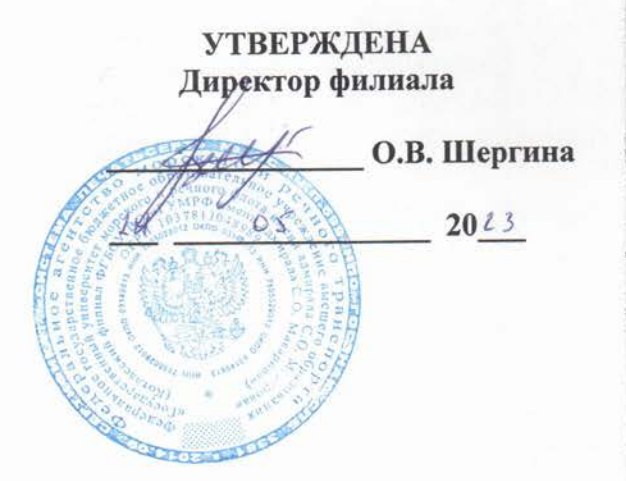

#### РАЗРАБОТЧИК:

Жигалов Дмитрий Валентинович - преподаватель КРУ Котласского филиала ФГБОУ ВО «ГУМРФ имени адмирала С.О. Макарова»

Рабочая программа учебной дисциплины «ОП.04 Основы алгоритмизации и программирования» разработана в соответствии с Федеральным государственным образовательным стандартом среднего профессионального образования, утвержденным Министерства образования и науки Российской Федерации от 9 декабря 2016 г. № 1547 (зарегистрирован Министерством юстиции Российской Федерации 26 декабря 2016 г., регистрационный № № 44936) по специальности 09.02.07 «Информационные системы и программирование» с изменениями и дополнениями от 17 декабря 2020 г. №747, профессиональным стандартом 06.015 «Специалист по информационным системам», утвержденным приказом Министерства труда и социальной защиты Российской 18 ноября 2014 г. № 896н (зарегистрирован Министерством Федерации OT юстиции Российской Федерации 24 декабря 2014 г., регистрационный № 35361), примерной основной образовательной программой № П-24 государственного реестра ПООП, со стандартами Ворлдскиллс Россия, с учётом Стратегии развития воспитания в Российской Федерации на период до 2025 года, рабочей программы воспитания.

# **СОДЕРЖАНИЕ**

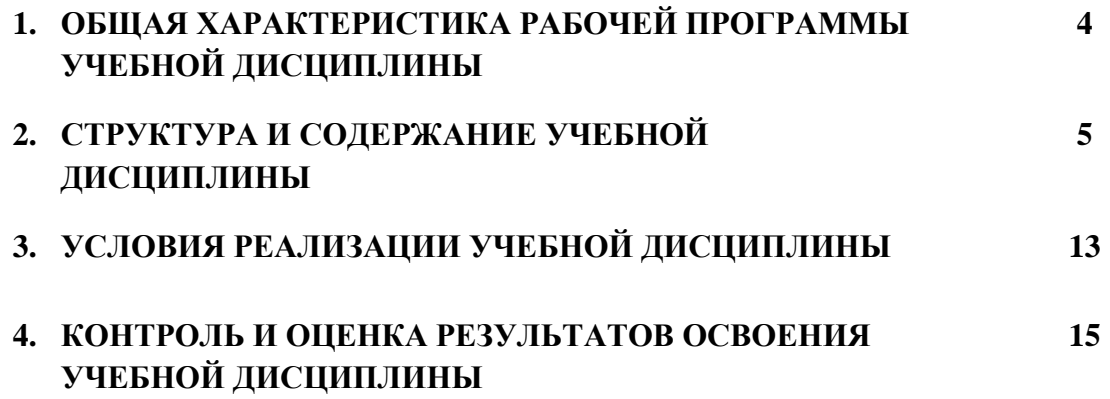

# **1.ОБЩАЯ ХАРАКТЕРИСТИКА РАБОЧЕЙ ПРОГРАММЫ**

# **УЧЕБНОЙ ДИСЦИПЛИНЫ «ОП.04 ОСНОВЫ АЛГОРИТМИЗАЦИИ И ПРОГРАММИРОВАНИЯ»**

#### **1.1. Место дисциплины в структуре основной образовательной программы:**

Учебная дисциплина «ОП.04 Основы алгоритмизации и программирования» является обязательной частью общепрофессионального цикла ОП.00 программы подготовки специалистов среднего звена в соответствии с ФГОС СПО

по специальности: 09.02.07 Информационные системы и программирование

укрупнённой группы специальностей: 09.00.00 Информатика и вычислительная техника.

Особое значение дисциплина имеет при формировании и развитии общих компетенций (ОК 01, ОК 02, ОК 04, ОК 05, ОК 09, ОК 10), профессиональных компетенций (ПК 2.4, ПК 2.5.) в соответствии с ФГОС СПО, личностных результатов реализации программы воспитания (ЛР 4, ЛР 10, ЛР 13, ЛР 14, ЛР 15, ЛР 16, ЛР 18, ЛР 21, ЛР 22, ЛР 23).

#### **1.2. Цель и планируемые результаты освоения дисциплины:**

В рамках программы учебной дисциплины обучающимися осваиваются умения и знания в соответствии с ФГОС и ПООП

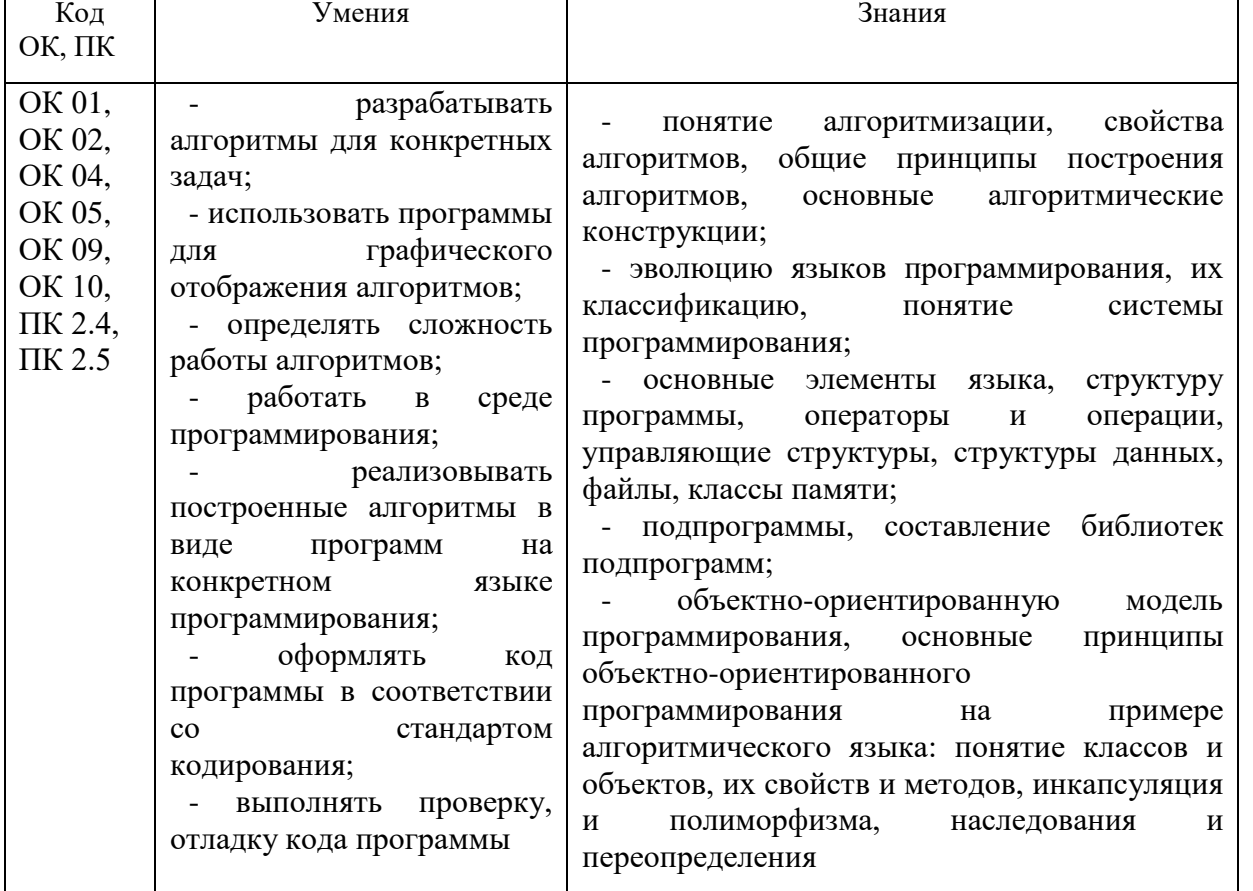

Освоение содержания учебной дисциплины обеспечивает достижение

обучающимися следующих личностных результатов программы воспитания:

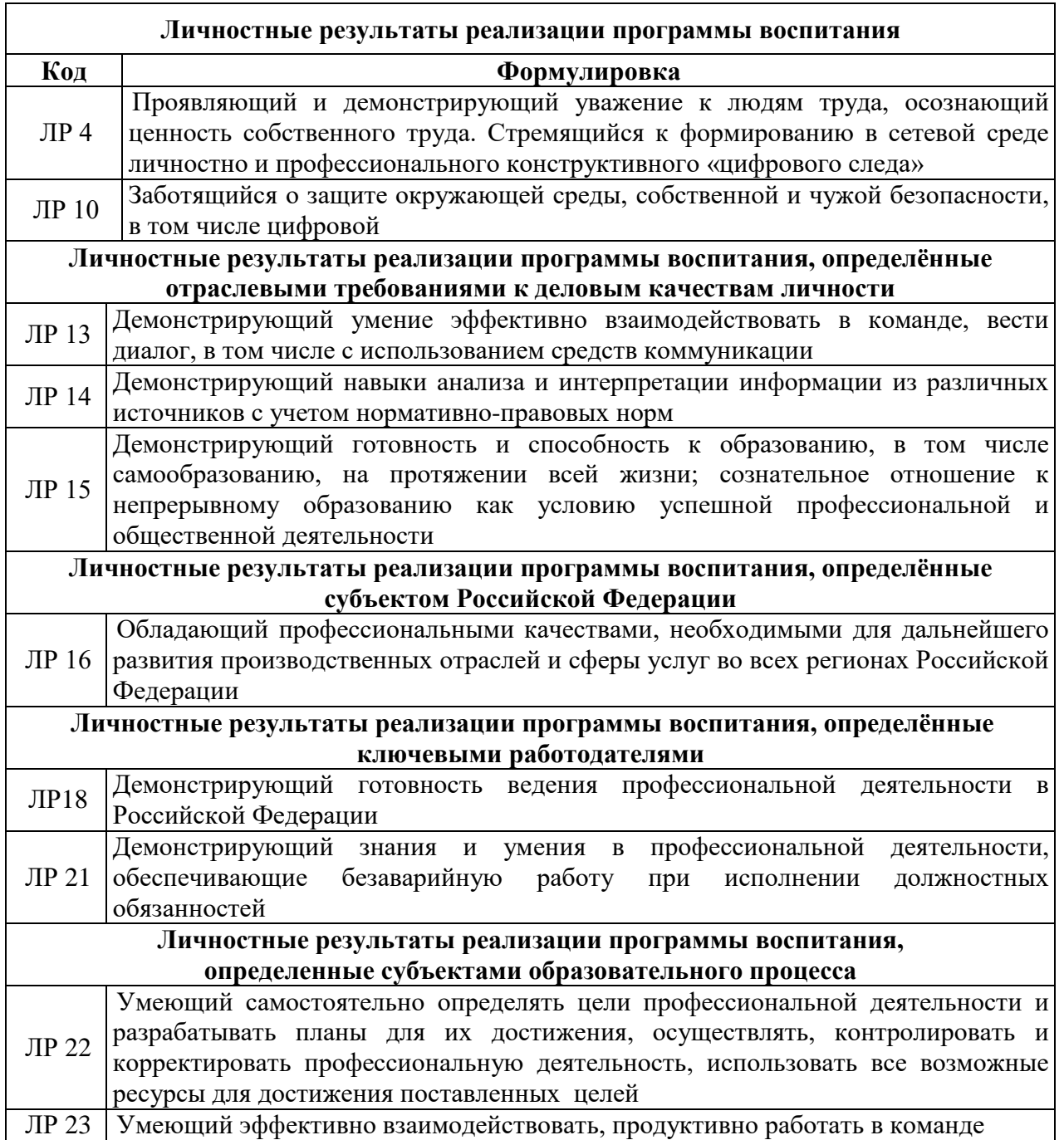

# **2. СТРУКТУРА И СОДЕРЖАНИЕ УЧЕБНОЙ ДИСЦИПЛИНЫ**

# **2.1. Объем учебной дисциплины и виды учебной работы**

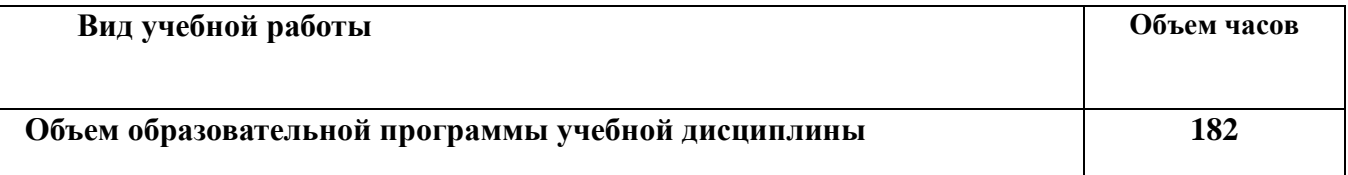

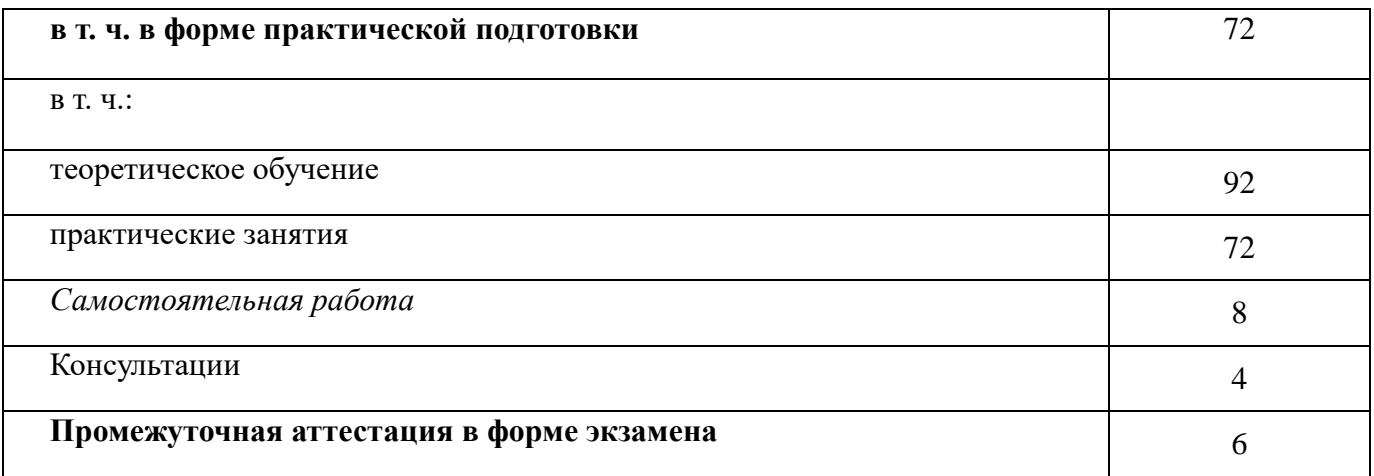

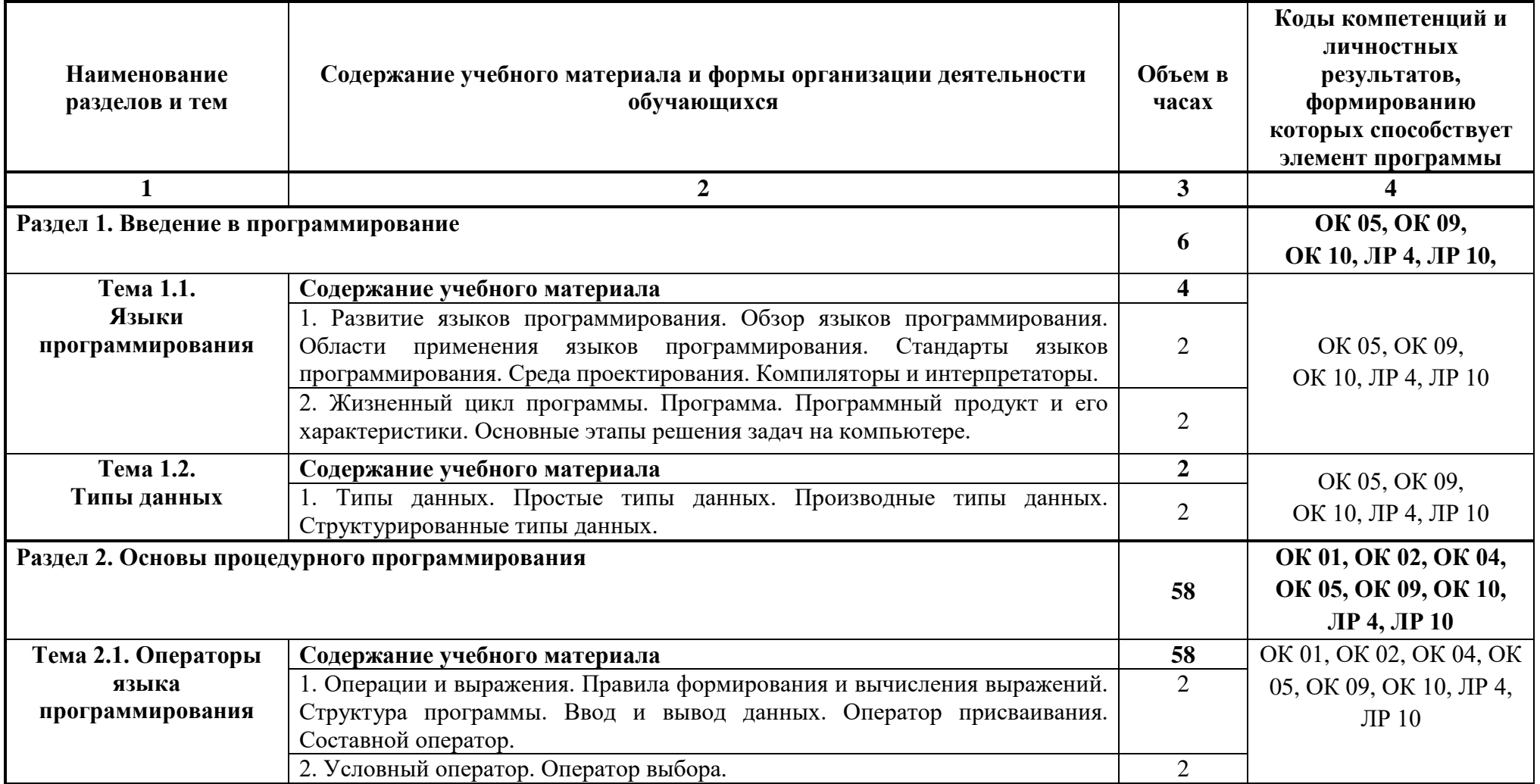

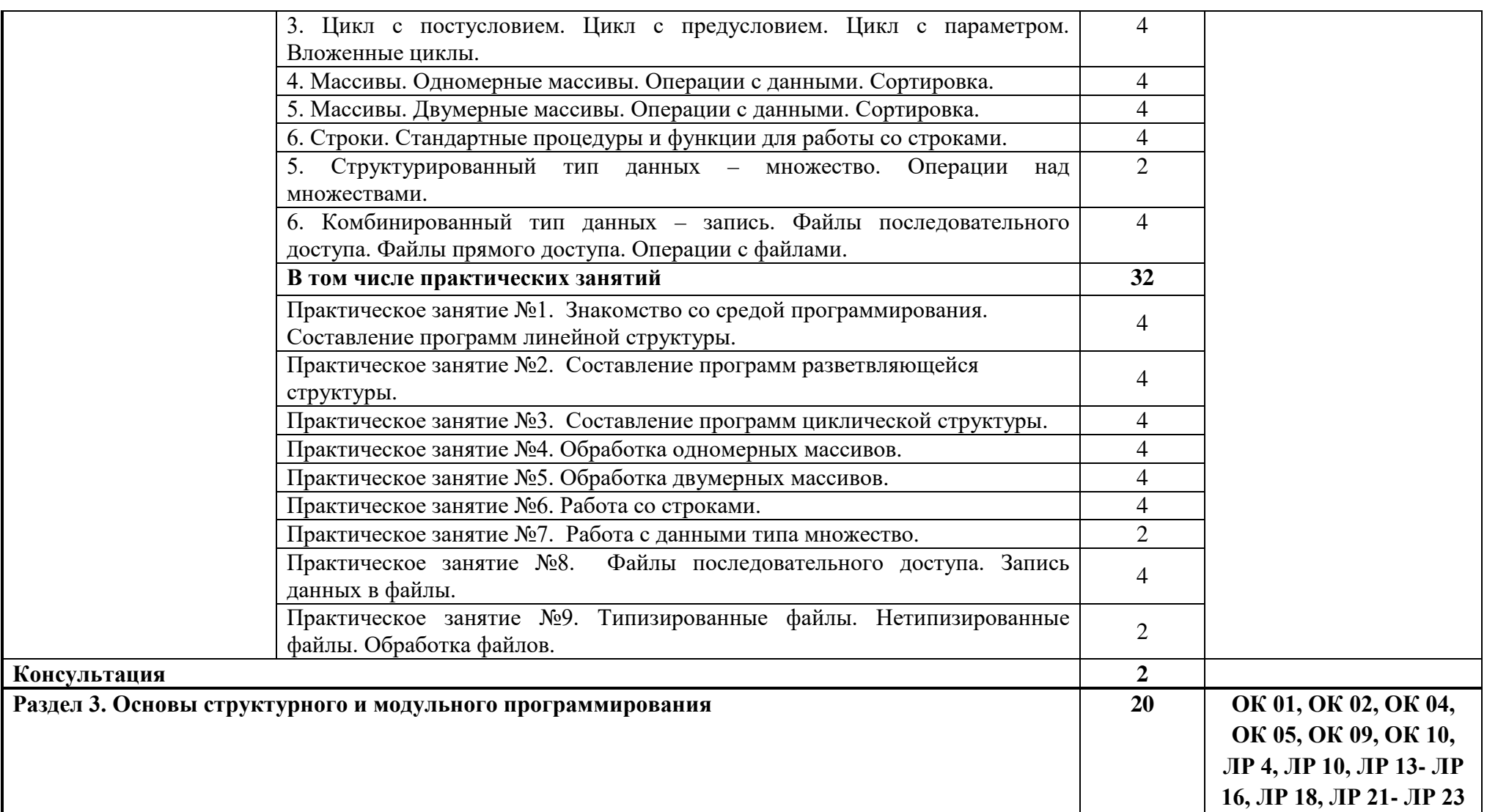

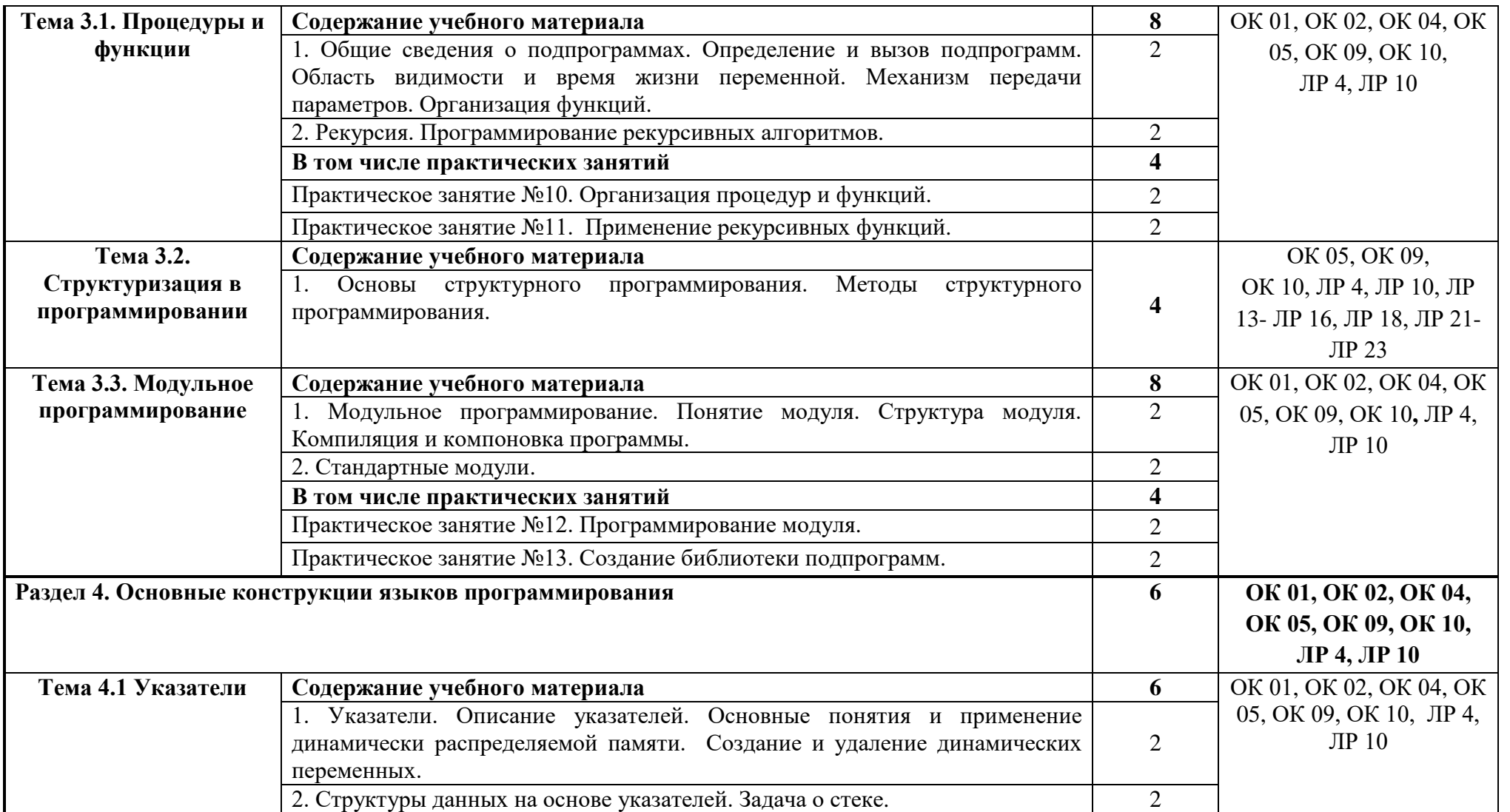

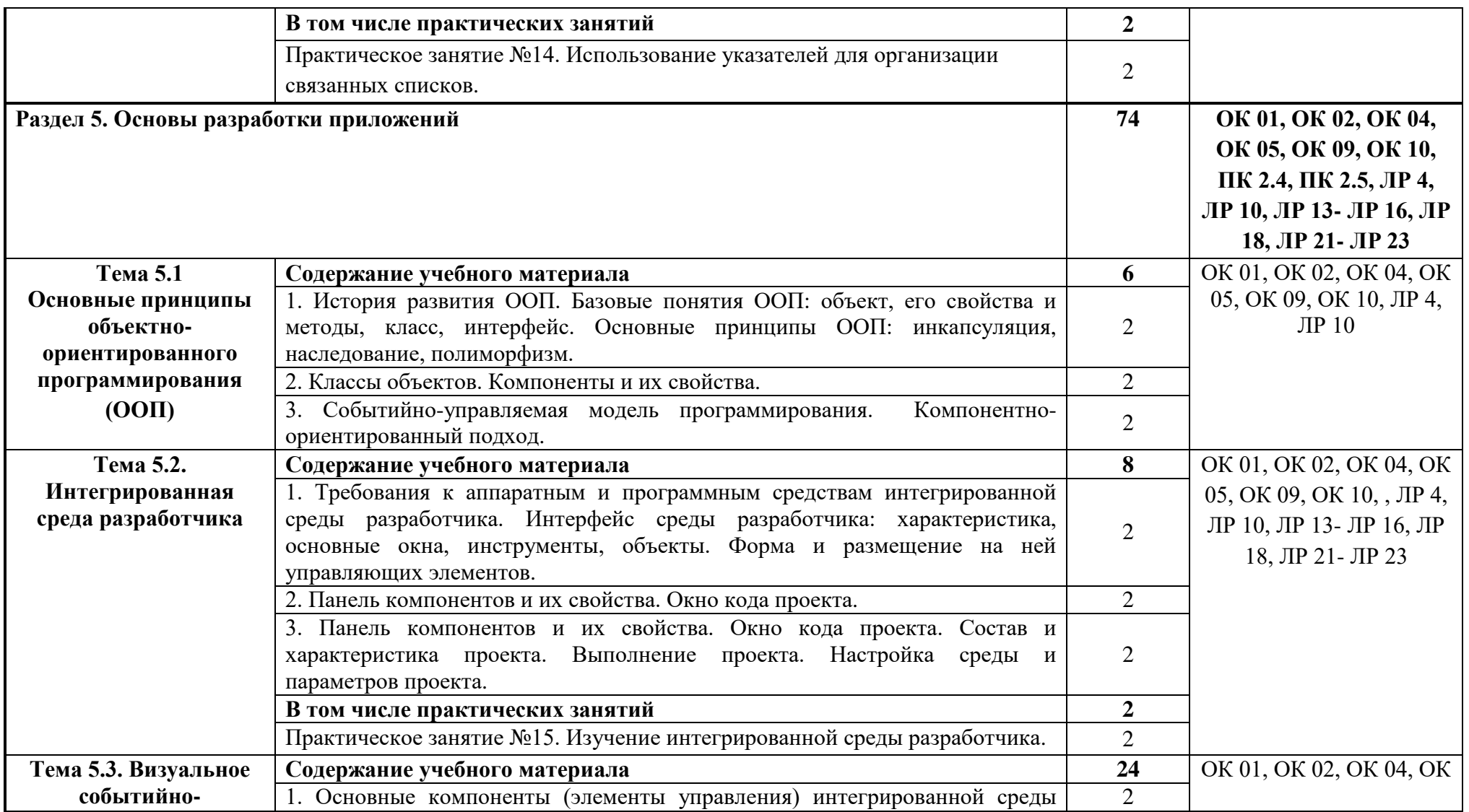

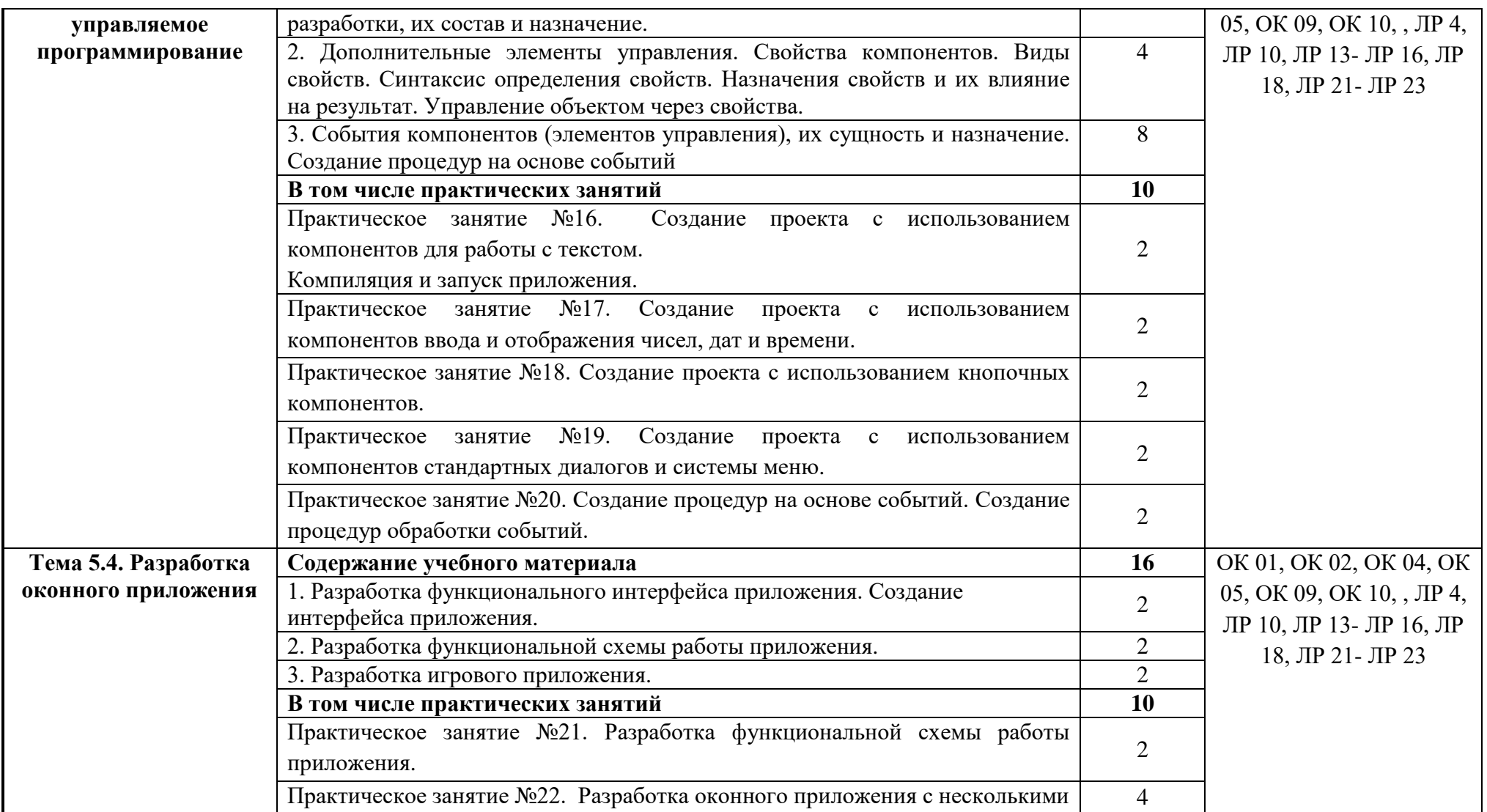

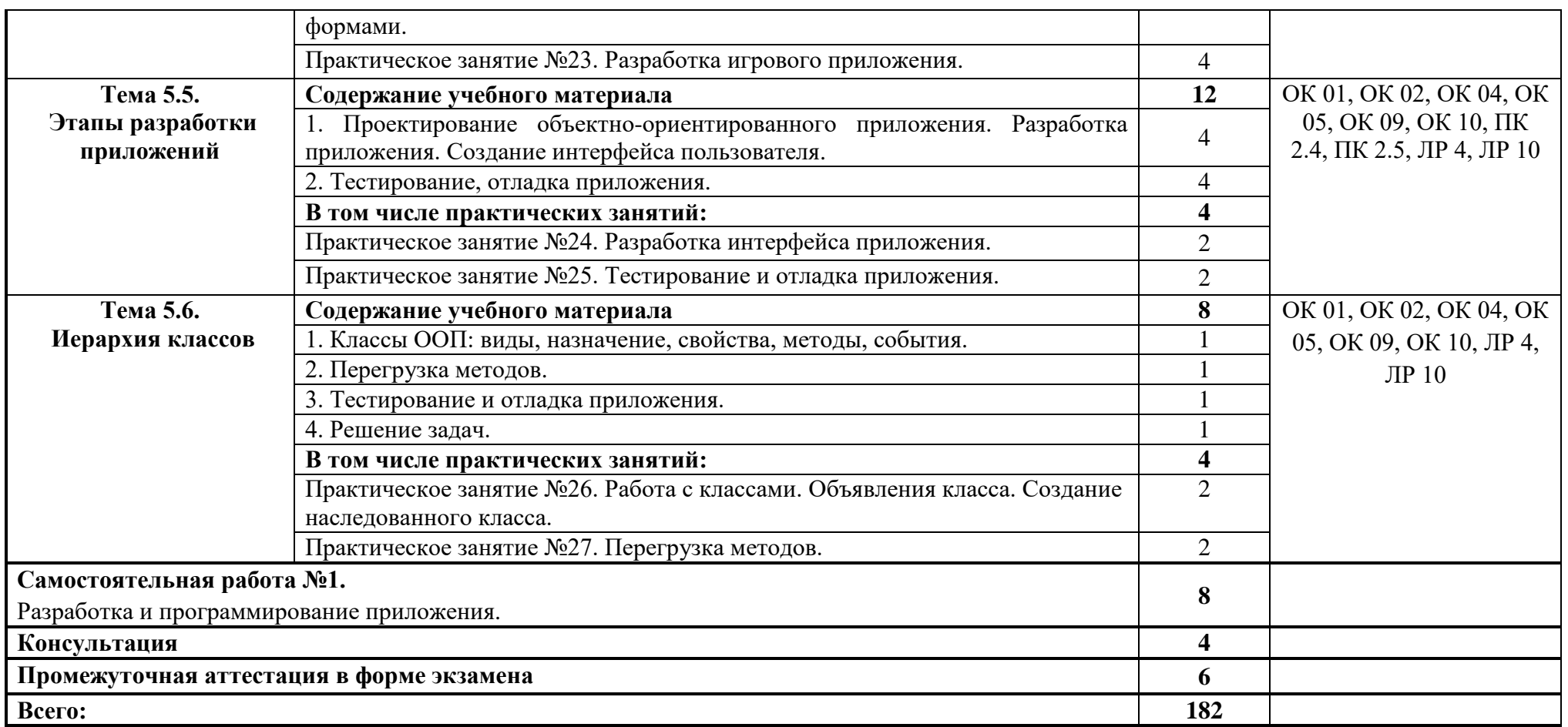

#### **3. УСЛОВИЯ РЕАЛИЗАЦИИ ПРОГРАММЫ УЧЕБНОЙ ДИСЦИПЛИНЫ**

# **3.1. Для реализации программы учебной дисциплины должны быть предусмотрены следующие специальные помещения:**

Учебная аудитория: Лаборатория «Программирование и базы данных. Программное обеспечение и сопровождение компьютерных систем. Информатика», оснащённая оборудованием и техническими средствами обучения: комплект учебной мебели (столы, стулья, доска), компьютер в сборе (системный блок (Intel Celeron 2,7 GHz, 4 Gb), монитор Benq ЖК, клавиатура, мышь) - 16 шт., мультимедийный проектор Nec (переносной) - 1 шт., экран настенный - 1 шт., принтер лазерный HP 1018 - 1 шт., локальная компьютерная сеть, коммутатор - 1 шт.

#### **3.2. Информационное обеспечение реализации программы**

Для реализации программы в библиотечном фонде имеются электронные образовательные и информационные ресурсы, в том числе рекомендованные ФУМО, для использования в образовательном процессе. При формировании библиотечного фонда учтены издания, предусмотренные примерной основной образовательной программой по специальности 09.02.07 «Информационные системы и программирование».

# **3.2.1. Основные электронные издания**

1. Трофимов, В. В. Основы алгоритмизации и программирования : учебник для среднего профессионального образования / В. В. Трофимов, Т. А. Павловская ; под редакцией В. В. Трофимова. — Москва: Издательство Юрайт, 2021. — 137 с. — (Профессиональное образование). — ISBN 978-5-534-07321-8. — Текст : электронный // Образовательная платформа Юрайт [сайт]. — URL: https://urait.ru/bcode/

# **3.2.2. Дополнительные источники:**

1. Кудрина, Е. В. Основы алгоритмизации и программирования на языке C# : учебное пособие для среднего профессионального образования / Е. В. Кудрина, М. В. Огнева. — Москва : Издательство Юрайт, 2021. — 322 с. — (Профессиональное образование). — ISBN 978-5-534-10772-2. — Текст : электронный // Образовательная платформа Юрайт [сайт]. — URL: https://urait.ru/bcode/475228

#### **3.3. Организация образовательного процесса**

#### **3.3.1. Требования к условиям проведения учебных занятий**

Учебная дисциплина с целью обеспечения доступности образования, повышения его качества при необходимости может быть реализована с применением технологий дистанционного, электронного и смешанного обучения.

Электронное обучение и дистанционные образовательные технологии используются для:

− организации самостоятельной работы обучающихся (предоставление материалов в электронной форме для самоподготовки; обеспечение подготовки к практическим и лабораторным занятиям, организация возможности самотестирования и др.);

− проведения консультаций с использованием различных средств онлайнвзаимодействия (например, вебинаров, форумов, чатов) в электронно-информационной образовательной среде Котласского филиала ФГБОУ ВО «ГУМРФ имени адмирала С.О. Макарова» и с применением других платформ и сервисов для организации онлайнобучения;

− организации текущего и промежуточного контроля обучающихся и др.

Смешанное обучение реализуется посредством:

− организации сочетания аудиторной работы с работой в электронно-

информационной образовательной среде Котласского филиала ФГБОУ ВО «ГУМРФ имени адмирала С.О. Макарова» и с применением других платформ и сервисов для организации онлайн-обучения;

− регулярного взаимодействия преподавателя с обучающимися с использованием технологий электронного и дистанционного обучения;

− организации групповой учебной деятельности обучающихся в электронноинформационной образовательной среде Котласского филиала ФГБОУ ВО «ГУМРФ имени адмирала С.О. Макарова» или с применением других платформ и сервисов для организации онлайн-обучения.

Основными средствами, используемыми для реализации данных технологий, являются: системы дистанционного обучения, системы организации видеоконференций, электроннобиблиотечные системы, образовательные сайты и порталы, социальные сети и месенджеры и т.д.

# **3.3.2. Требования к условиям консультационной помощи обучающимся**

#### Формы проведения консультаций: групповые и индивидуальные.

# **3.3.3. Требования к условиям организации внеаудиторной деятельности обучающихся**

Реализация учебной дисциплины обеспечивается доступом каждого обучающегося к электронно-информационной образовательной среде Котласского филиала ФГБОУ ВО «ГУМРФ имени адмирала С.О. Макарова» и библиотечному фонду, укомплектованному электронными учебными изданиями.

Во время самостоятельной подготовки обучающиеся обеспечиваются доступом к сети Интернет.

Доступ к электронно-информационной образовательной среде Котласского филиала ФГБОУ ВО «ГУМРФ имени адмирала С.О. Макарова» и библиотечному фонду, возможен с любого компьютера, подключённого к сети Интернет. Для доступа к указанным ресурсам на территории Котласского филиала ФГБОУ ВО «ГУМРФ имени адмирала С.О. Макарова» обучающиеся могут бесплатно воспользоваться компьютерами, установленными в библиотеке или компьютерными классами (во внеучебное время).

#### **3.4. Кадровое обеспечение образовательного процесса**

Квалификация педагогических работников Котласского филиала ФГБОУ ВО «ГУМРФ имени адмирала С.О. Макарова», участвующих в реализации образовательной программы, а также лиц, привлекаемых к реализации образовательной программы на других условиях, в том числе из числа руководителей и работников Котласского филиала ФГБОУ ВО «ГУМРФ имени адмирала С.О. Макарова» и иных организаций, должна отвечать квалификационным требованиям, указанным в квалификационных справочниках, и в профессиональном 06.015 «Специалист по информационным системам». Педагогические работники, привлекаемые к реализации программы, должны получать дополнительное профессиональное образование по программам повышения квалификации не реже 1 раза в 3 года.

# **4. КОНТРОЛЬ И ОЦЕНКА РЕЗУЛЬТАТОВ ОСВОЕНИЯ УЧЕБНОЙ ДИСЦИПЛИНЫ**

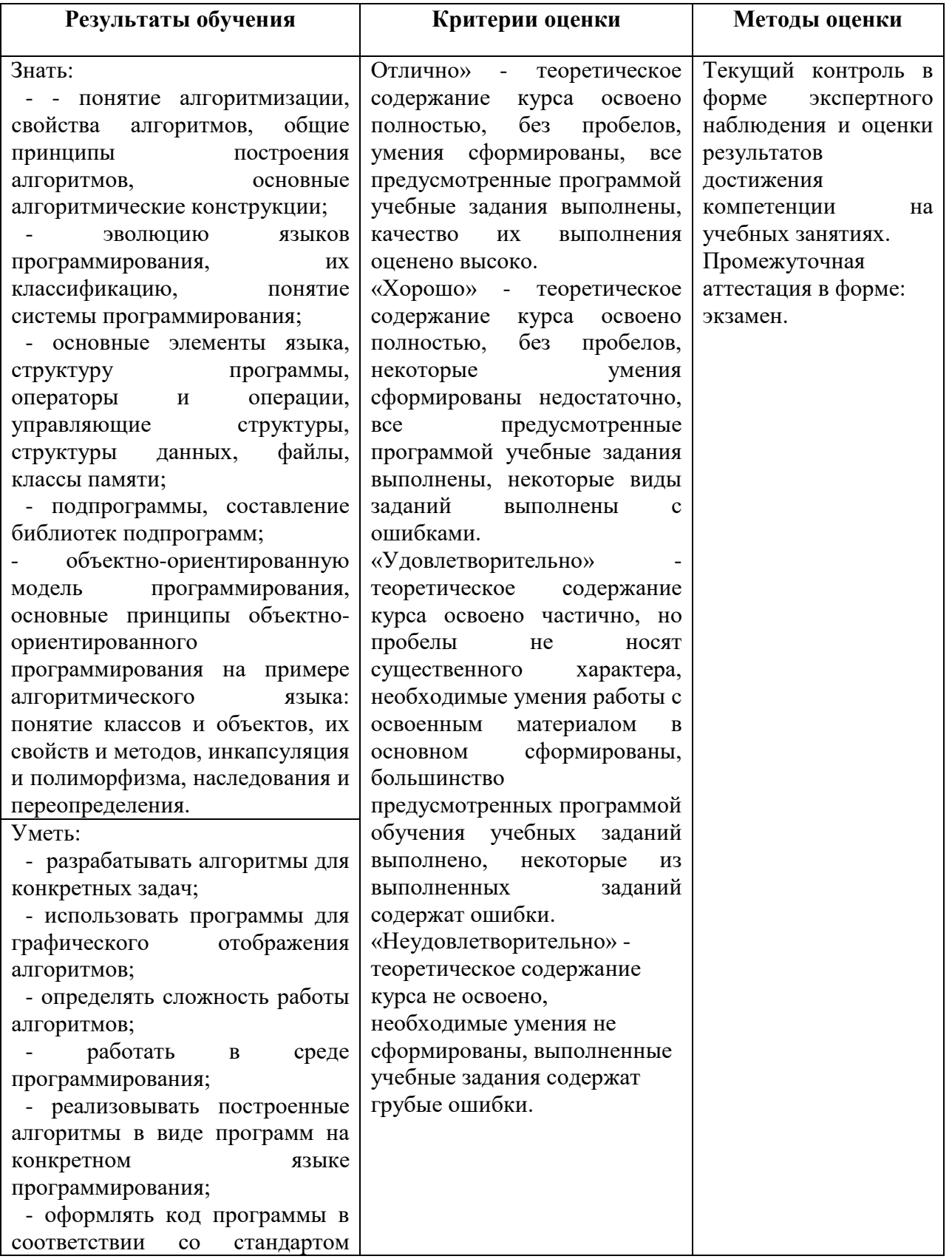

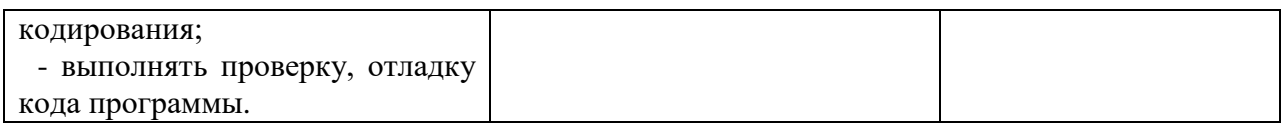

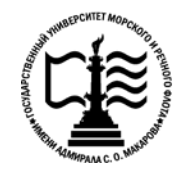

**Федеральное агентство морского и речного транспорта Федеральное государственное бюджетное образовательное учреждение высшего образования «Государственный университет морского и речного флота имени адмирала С.О. Макарова»**

**Котласский филиал ФГБОУ ВО «ГУМРФ имени адмирала С.О. Макарова»**

# **КОМПЛЕКТ КОНТРОЛЬНО-ОЦЕНОЧНЫХ СРЕДСТВ ПО УЧЕБНОЙ ДИСЦИПЛИНЕ**

# **«ОП.04 ОСНОВЫ АЛГОРИТМИЗАЦИИ И ПРОГРАММИРОВАНИЯ»**

# **ПРОГРАММЫ ПОДГОТОВКИ СПЕЦИАЛИСТОВ СРЕДНЕГО ЗВЕНА по специальности**

09.02.07 Информационные системы и программирование

**квалификация**

специалист по информационным системам

Котлас 2023

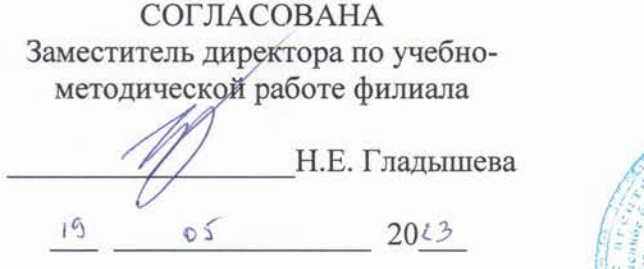

ОДОБРЕНА на заседании цикловой комиссии информационных технологий Протокол от 19. сч. 2013 № 8

Председатель Ни Д.В. Жигалов

# СОГЛАСОВАНА

Заместитель начальника отдела контроля выполнения технологических процессов и информационных технологий Управления Федеральной налоговой службы по Архангельской области и Ненецкому

автономному округу

М.А. Кальненков

 $2023$ 

#### РАЗРАБОТЧИК:

 $19$ 

Жигалов Дмитрий Валентинович - преподаватель КРУ Котласского филиала ФГБОУ ВО «ГУМРФ имени адмирала С.О. Макарова»

Комплект контрольно-оценочных средств по учебной дисциплине «ОП.04 Основы алгоритмизации и программирования» разработан в соответствии с Федеральным государственным образовательным стандартом среднего профессионального образования, утвержденным Министерства образования и науки Российской Федерации от 9 декабря 2016 г. № 1547 (зарегистрирован Министерством юстиции Российской Федерации 26 декабря 2016 г., регистрационный № № 44936) по специальности 09.02.07 «Информационные системы и программирование» с изменениями и дополнениями, профессиональным стандартом 06.015 «Специалист по информационным системам», утвержденным приказом Министерства труда и социальной защиты Российской 18 ноября 2014 г. № 896н (зарегистрирован Министерством Федерации OT юстиции Российской Федерации 24 декабря 2014 г., регистрационный № 35361), рабочей программы учебной дисциплины.

**ТВЕРЖДЕНА** Тиректор филиала О.В. Шергина  $2013$ 

 $\overline{2}$ 

**СОДЕРЖАНИЕ**

|                                                                                                    | crp. |
|----------------------------------------------------------------------------------------------------|------|
| 1. Паспорт комплекта контрольно- оценочных средств                                                                               | 20   |
| 2. Содержательно-компетентностная матрица оценочных<br>средств.<br>Кодификатор оценочных средств                                 | 22   |
| 3. Система оценки образовательных достижений обучающихся по<br>каждому оценочному средству                                       | 22   |
| 4. Банк компетентностно-оценочных материалов для оценки усвоения<br>рабочей программы учебной дисциплины по очной форме обучения | 24   |

#### **I. Паспорт комплекта контрольно- оценочных средств**

Контрольно-оценочные средства (КОС) являются частью нормативнометодического обеспечения системы оценивания качества освоения обучающимися программы подготовки специалистов среднего звена по специальности 09.02.07 «Информационные системы и программирование» и обеспечивают повышение качества образовательного процесса.

КОС по учебной дисциплине представляет собой совокупность контролирующих материалов, предназначенных для измерения уровня достижения обучающимся установленных результатов обучения.

КОС по учебной дисциплине используется при проведении текущего контроля успеваемости и промежуточной аттестации обучающихся в виде экзамена.

# **1.1. Результаты освоения учебной дисциплины, подлежащие проверке**

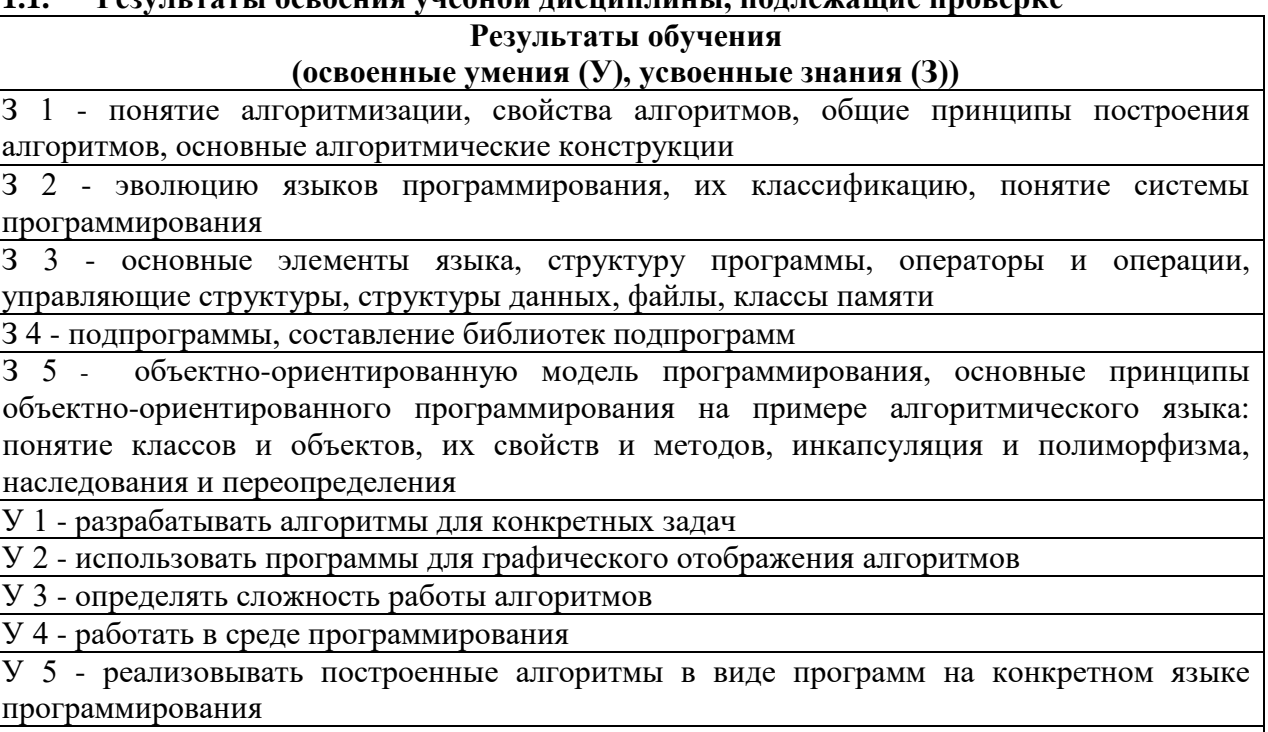

У 6 - оформлять код программы в соответствии со стандартом кодирования

У 7 - выполнять проверку, отладку кода программы

# **Конечные результаты освоения учебной дисциплины являются ресурсом для формирования общих (ОК) и профессиональных компетенций (ПК) в соответствии с ФГОС СПО специальности.**

ОК 01. Выбирать способы решения задач профессиональной деятельности, применительно к различным контекстам.

ОК 02. Осуществлять поиск, анализ и интерпретацию информации, необходимой для выполнения задач профессиональной деятельности.

OK 04. Работать в коллективе и команде, эффективно взаимодействовать с коллегами, руководством, клиентами.

ОК 05. Осуществлять устную и письменную коммуникацию на государственном языке с учетом особенностей социального и культурного контекста.

ОК 09. Использовать информационные технологии в профессиональной деятельности.

ОК 10. Пользоваться профессиональной документацией на государственном и иностранном языках.

ПК 2.4. Осуществлять разработку тестовых наборов и тестовых сценариев для программного обеспечения.

ПК 2.5. Производить инспектирование компонент программного обеспечения на предмет соответствия стандартам кодирования.

Освоение содержания учебной дисциплины обеспечивает достижение обучающимися следующих личностных результатов программы воспитания:

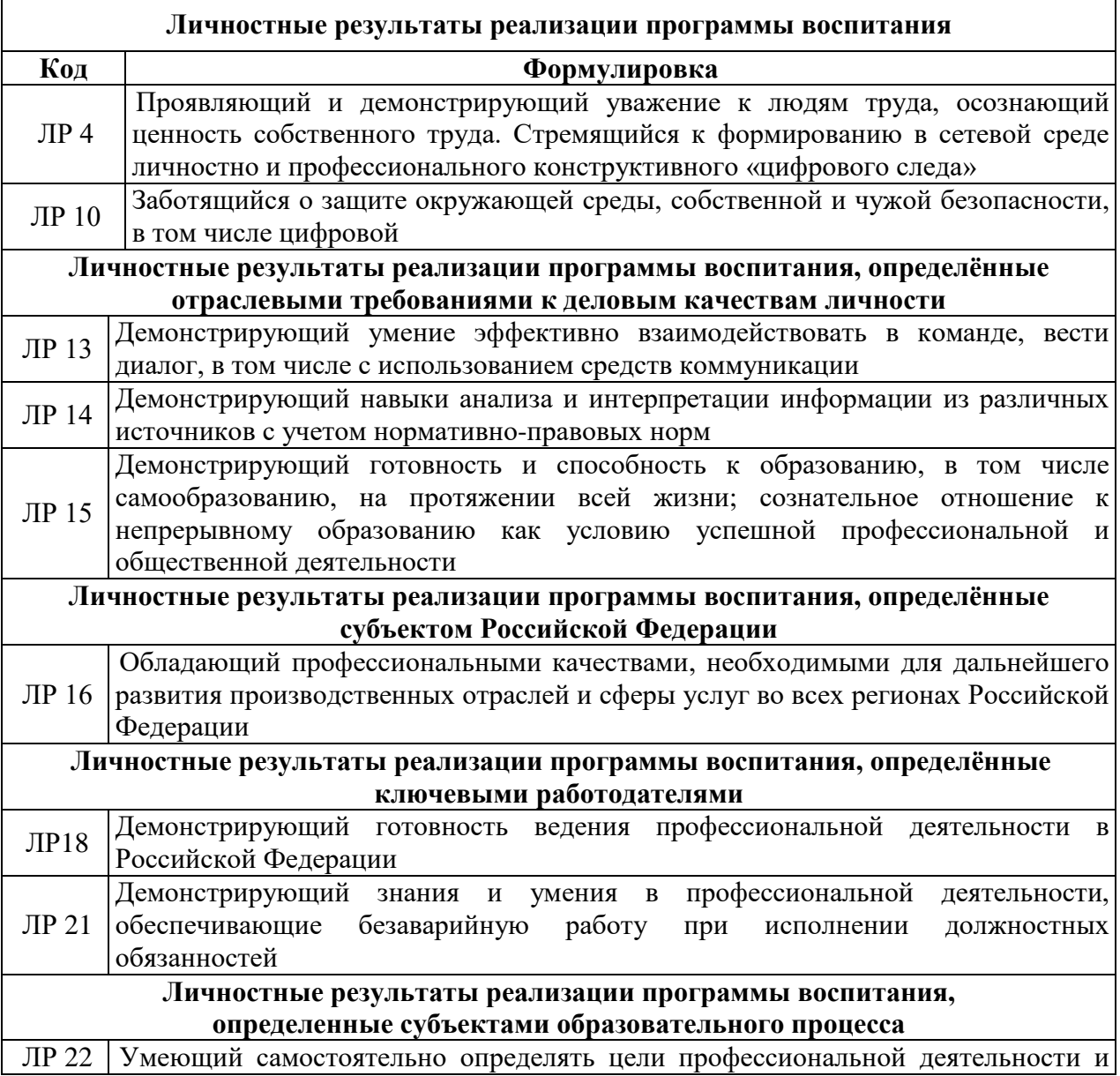

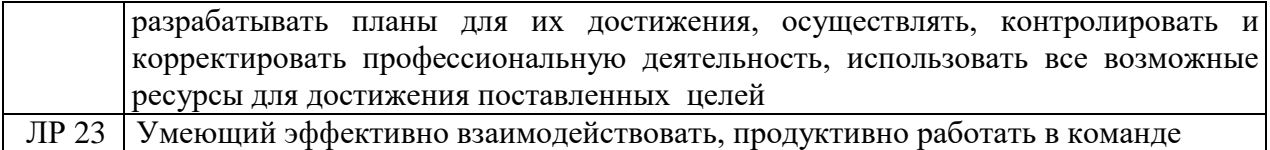

## **II. Содержательно-компетентностная матрица оценочных средств. Кодификатор оценочных средств**

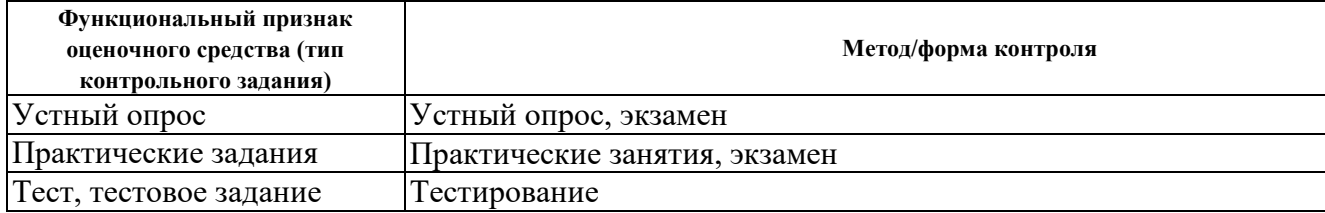

#### **III. Система оценки образовательных достижений обучающихся**

Оценка индивидуальных образовательных достижений по результатам текущего контроля успеваемости и промежуточной аттестации производится в соответствии с универсальной шкалой (таблица).

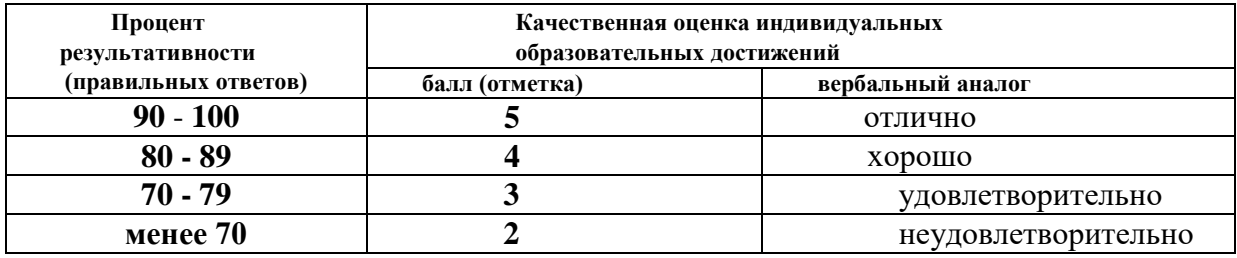

#### **Критерии оценки ответов в ходе устного опроса**

Оценивается правильность ответа обучающегося на один из приведенных вопросов. При этом выставляются следующие оценки:

**«Отлично»** выставляется при соблюдении следующих условий:

- полно раскрыл содержание материала в объеме, предусмотренном программой, содержанием лекции и учебником;

- изложил материал грамотным языком в определенной логической последовательности, точно используя специализированную терминологию и символику;

- показал умение иллюстрировать теоретические положения конкретными примерами, применять их в новой ситуации при выполнении практического задания;

- продемонстрировал усвоение ранее изученных сопутствующих вопросов, сформированность и устойчивость используемых при ответе умений и навыков;

- отвечал самостоятельно без наводящих вопросов преподавателя. Возможны однадве неточности при освещении второстепенных вопросов или в выкладках, которые обучающийся легко исправил по замечанию преподавателя.

**«Хорошо»** - ответ удовлетворяет в основном требованиям на оценку «5», но при этом имеет один из недостатков:

- в изложении допущены небольшие пробелы, не исказившие логического и информационного содержания ответа;

- допущены один-два недочета при освещении основного содержания ответа, исправленные по замечанию преподавателя;

- допущены ошибка или более двух недочетов при освещении второстепенных вопросов или в выкладках, легко исправленные по замечанию преподавателя.

**«Удовлетворительно»** выставляется при соблюдении следующих условий:

- неполно или непоследовательно раскрыто содержание материала, но показано общее понимание вопроса и продемонстрированы умения, достаточные для дальнейшего усвоения программного материала, имелись затруднения или допущены ошибки в определении понятий, использовании терминологии и выкладках, исправленные после нескольких наводящих вопросов преподавателя;

- обучающийся не справился с применением теории в новой ситуации при выполнении практического задания, но выполнил задания обязательного уровня сложности по данной теме;

- при знании теоретического материала выявлена недостаточная сформированность основных умений и навыков.

**«Неудовлетворительно»** выставляется при соблюдении следующих условий:

- не раскрыто основное содержание учебного материала;

- обнаружено незнание или непонимание обучающимся большей или наиболее важной части учебного материала;

- допущены ошибки в определении понятий, при использовании терминологии и иных выкладках, которые не исправлены после нескольких наводящих вопросов преподавателя;

- обучающийся обнаружил полное незнание и непонимание изучаемого учебного материала или не смог ответить ни на один из поставленных вопросов по изучаемому материалу.

#### **Критерии оценки выполненного практического задания**

**Оценка 5** ставится за работу, выполненную полностью без ошибок и недочётов.

**Оценка 4** ставится за работу, выполненную полностью, но при наличии в ней не более одной негрубой ошибки и одного недочёта, не более трёх недочётов.

**Оценка 3** ставится, если обучающийся правильно выполнил не менее 2/3 всей работы или допустил не более одной грубой ошибки и двух недочётов, не более одной грубой и одной не грубой ошибки, не более трёх негрубых ошибок, одной негрубой ошибки и трёх недочётов, при наличии четырёх-пяти недочётов.

**Оценка 2** ставится, если число ошибок и недочётов превысило норму для оценки 3 или правильно выполнено менее 2/3 всей работы.

**Оценка 1** ставится, если обучающийся совсем не выполнил ни одного задания.

#### **Критерии оценки выполненного тестового задания**

Результат аттестационного педагогического измерения по учебной дисциплине «Основы алгоритмизации и программирования» для каждого обучающегося представляет собой сумму зачтенных тестовых заданий по всему тесту. Зачтенное тестовое задание соответствует одному баллу.

Критерием освоения учебной дисциплины для обучающегося является количество правильно выполненных заданий теста не менее 70 %.

Для оценки результатов тестирования предусмотрена следующая система оценивания образовательных достижений обучающихся:

- за каждый правильный ответ ставится 1 балл;
- за неправильный ответ 0 баллов.

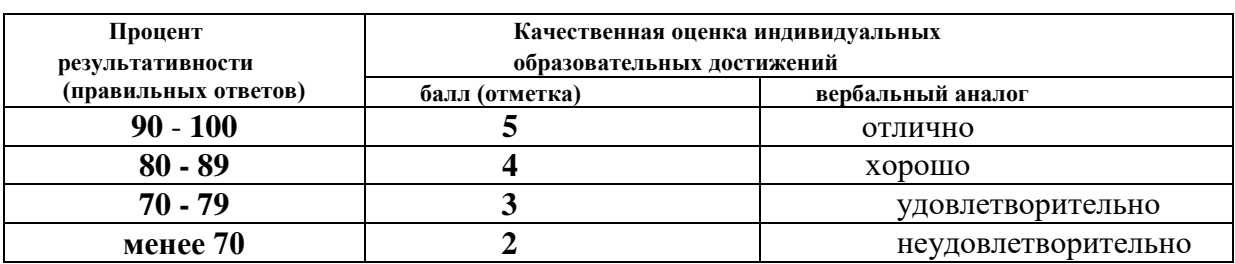

Тестовые оценки можно соотнести с общепринятой пятибалльной системой. Оценивание осуществляется по следующей схеме:

#### **Критерии оценки в ходе экзамена**

В основе оценки при сдаче экзамена лежит пятибалльная система (5 (отлично), 4 (хорошо), 3 (удовлетворительно), 2 (неудовлетворительно)).

**Ответ оценивается на «отлично»,** если обучающийся исчерпывающе, последовательно, грамотно и логически стройно излагает материал по вопросам билета, не затрудняется с ответом при видоизменении задания, свободно справляется с решением практических задач и способен обосновать принятые решения, не допускает ошибок.

**Ответ оценивается на «хорошо»,** если обучающийся твердо знает программный материал, грамотно и по существу его излагает, не допускает существенных неточностей при ответах, умеет грамотно применять теоретические знания на практике, а также владеет необходимыми навыками решения практических задач.

**Ответ оценивается на «удовлетворительно»,** если обучающийся освоил только основной материал, однако не знает отдельных деталей, допускает неточности и некорректные формулировки, нарушает последовательность в изложении материала и испытывает затруднения при выполнении практических заданий.

**Ответ оценивается на «неудовлетворительно»,** если обучающийся не раскрыл основное содержание материала, допускает существенные ошибки, с большими затруднениями выполняет практические задания.

# **IV. Банк компетентностно-оценочных материалов для оценки усвоения учебной дисциплины по очной форме обучения**

# **4.1 ЗАДАНИЯ ДЛЯ ТЕКУЩЕГО КОНТРОЛЯ 4.1.1 ПРАКТИЧЕСКИЕ ЗАНЯТИЯ**

**ПРАКТИЧЕСКОЕ ЗАНЯТИЕ №1** по 2 разделу тема 2.1 (Аудиторная самостоятельная работа).

**Название:** Знакомство со средой программирования. Составление программ линейной структуры.

# **Задание:**

Познакомиться со средой программирования

Решить задачи:

1. Даны 3 числа X, Y, Z (вводятся пользователем). Найти среднее арифметическое этих чисел.

2. Дано число X. Вывести первые 5 степеней числа X.

3. Длина ребра куба — R. Вычислить площадь грани куба, площадь полной поверхности, объем куба.

4. В квадрат со стороной А вписали круг. Вычислить площадь этого круга.

5. Скорость судна в стоячей воде составляет V1 км/ч. Скорость течения — V2 км/ч. Судно прошло по озеру Т1 часов и Т2 часа против течения реки. Сколько километров прошло судно?

6. Известны банковские курсы валют: D (руб. за 1 доллар) и E (руб. за 1 евро). Клиент имеет Х рублей. Сколько долларов или евро он может купить?

7. Системный блок имеет размер 45 х 40 х 20 см. Складское помещение имеет размер X x Y x Z (метров). Сколько системных блоков может поместиться в помещении?

8. Расстояние до ближайшей к Земле звезды Альфа Центавра 4,3 световых года. Скорость света составляет 300 000 км/сек. Скорость земного звездолета 100 км/сек. За сколько лет звездолет долетит до звезды?

9. Рукопись содержит 500 страниц. На каждой странице 60 строк по 80 символов. Сколько мегабайт данных содержится в рукописи?

10. Документ содержит текст из 32 строк по 60 символов в каждой и точечную чернобелую фотографию 10 х 15 см. Каждый квадратный сантиметр содержит 300 точек. Любая точка описывается 4-мя битами. Каков общий объем информации в документе (в Кбайтах)?

#### **ПРАКТИЧЕСКОЕ ЗАНЯТИЕ №2** по 2 разделу тема 2.1 (Аудиторная самостоятельная работа).

**Название:** Составление программ разветвляющейся структуры.

#### **Задание:**

Решить задачи:

1. Написать программу – модель анализа пожарного датчика в помещении, которая выводит сообщение «Пожароопасная ситуация», если температура в комнате превысила 600 С.

2. Даны три числа. Написать программу, которая выводит на экран меньшее из них.

3. Написать программу, которая анализирует данные о возрасте и относит человека к одной из трех групп: ребенок, взрослый человек, пожилой человек.

4. Составить программу, которая запрашивает оценку по информатике (числом) и выводит ее словами (неудовлетворительно, удовлетворительно, хорошо, отлично).

5. В магазине куплено товаров на N рублей. В кассу заплатили Х рублей. Составить программу написания кассового чека: если заплатили ровную сумму  $(N=X)$ , то на чеке должно быть написано «Спасибо за покупку» и уплаченная сумма (N); если заплатили больше - уплаченная сумма (N) и сумма сдачи с комментарием «Сдача».

6. Решить уравнение:  $ax2+bx+c=0$ 

7. Даны 3 числа (стороны треугольника). Составить программу, которая проверяет, существует ли такой треугольник. Если треугольник существует, то определить является ли он прямоугольным.

8. Составить программу, которая по введенному номеру дня недели выводит его название.

9. Автобусный билет имеет 4-значный номер. Проверить, является ли билет «Счастливым»

10. Составить программу, которая просит пользователя ввести оценки по 3 дисциплинам (физика, химия, биология) и в зависимости от введенных оценок относит школьника к одной из 4 групп:

- «двоечник»: имеется хотя бы одна оценка «2»;
- «троечник»: нет двоек, но имеется хотя бы одна оценка « $3$ »;
- «хорошист»: нет двоек и троек, но имеется хотя бы одна оценка «4»;
- «отличник»: все оценки «5».

11. Имеется 5-значное двоичное число. Составить программу для перевода его в 10-чную систему счисления.

**ПРАКТИЧЕСКОЕ ЗАНЯТИЕ №3** по 2 разделу тема 2.1 (Аудиторная самостоятельная работа).

**Название:** Составление программ циклической структуры.

# **Задание:**

Решить задачи:

1. Вывести на экран квадраты двузначных чисел от 10 до 20.

2. Составить программу, которая выводит в середине экрана отсчет старта ракеты (10, 9, 8, … , 1, Старт!)

3. Спортсмен составил 7-дневный план подготовки к соревнованиям. В 1-ый день он должен пробежать 8 км. В каждый следующий день он должен пробежать на 15% больше, чем в предыдущий день. Вывести на экран план тренировок.

4. Измените программу предыдущей задачи, чтобы она находила общее расстояние, которое должен пробежать спортсмен за 7 дней.

5. Одноклеточная амёба каждые 3 часа делится на 2 новые клетки. Сколько будет амёб через сутки?

6. Найти сумму всех целых чисел из промежутка [A, B]

7. Вычислить: S=1+1/2+1/3+...+1/N , где N-произвольное целое число, вводимое пользователем.

- 8. Найти количество трехзначных чисел, кратных 2 и 3 одновременно.
- 9. Найти количество двузначных чисел, сумма цифр которых больше 10.
- 10. Найти сумму N чисел, введенных пользователем.
- 11. Имеется 3 рубля монетами по 10 и 50 копеек. Вывести все сочетания монет.
- 12. Найти количество «счастливых» билетов.

**ПРАКТИЧЕСКОЕ ЗАНЯТИЕ №4** по 2 разделу тема 2.1 (Аудиторная самостоятельная работа).

**Название:** Обработка одномерных массивов.

## **Задание:**

Решить задачи:

Сформировать и вывести массив A (N) из случайных чисел от 20 до 50.

- 1. Вывести массив в обратном порядке.
- 2. Найти сумму и среднее арифметическое элементов массива.
- 3. Найти количество элементов кратных 5 и 7 одновременно.
- 4. Найти сумму элементов, находящихся на четных позициях.
- 5. Найти максимальный и минимальный элементы массива.
- 6. Найти сумму номеров максимального и минимального элементов.
- 7. Поменять местами минимальный элемент массива с предпоследним.

Вывести массив на экран.

8. Сформировать новый массив B(N), элементы которого являются суммами цифр элементов A(N). Вывести массив на экран.

9. Отсортировать массив A(N) по возрастанию элементов. Вывести отсортированный массив на экран.

10. Вывести из массива B(N) 2 самых маленьких элемента.

**ПРАКТИЧЕСКОЕ ЗАНЯТИЕ №5** по 2 разделу тема 2.1 (Аудиторная самостоятельная работа).

**Название:** Обработка двумерных массивов.

# **Задание:**

#### Решить задачи:

- 1. Сформировать массив A(N,N) из случайных чисел от 20 до 80.
- 2. Найти в массиве сумму элементов каждого 2 столбца.
- 3. Найти в каждой строке массива количество элементов кратных
- 2.

4. Найти среднее арифметическое элементов верхнего треугольника.

5. Сформировать и вывести массив B(N,N), элементы которого являются суммами цифр соответствующих элементов массива A(N,N).

6. Сформировать массив С(N,N), элементы которого являются суммами соответствующих элементов массивов A и В.

- 7. В массиве A поменять местами максимальный и минимальный элементы.
	- 8. В массиве B поменять местами 2 и предпоследнюю строки.

9. В массиве С поменять местами 1 столбец со столбцом, содержащим минимальный элемент.

- 10. Транспонировать массивы A, B, C
- 11. Отсортировать массив А по возрастанию элементов.
- 12. Отсортировать массивы B и С по убыванию элементов.

**ПРАКТИЧЕСКОЕ ЗАНЯТИЕ №6** по 2 разделу тема 2.1 (Аудиторная самостоятельная работа).

**Название:** Работа со строками.

# **Задание:**

Решить задачи:

- 1. Дана строка. Удалить из строки буквосочетание «опак».
- 2. Дана строка. Заменить букву «ИЛИ» на «И».
- 3. Дана строка из двух слов. Вывести наименьшее по длине слово.

4. Дано произвольное предложение. Добавить после каждого слова восклицательный знак.

5. Дано предложение из двух слов. Удвоить каждое слово. Вывести результат в обратном порядке

- 6. Дано предложение. Удалить первое и последнее слово.
- 7. Удалить из строки произвольное буквосочетание.
- 8. Дано предложение. Найти длину каждого слова.

9. Составить программу, которая просит пользователя ввести через пробелы фамилию, имя, отчество и выводит приветствие, содержащее фамилию и инициалы пользователя.

10. Дано предложение содержащее лишние пробелы между словами. Привести предложение к нормальному виду.

11. Дано произвольное предложение, записанное строчными буквами. Записать его прописными буквами.

**ПРАКТИЧЕСКОЕ ЗАНЯТИЕ №7** по 2 разделу тема 2.1 (Аудиторная самостоятельная работа).

**Название:** Работа с данными типа множество.

# **Задание:**

Решить задачи:

1. Задан некоторый набор товаров. Определить для каждого из товаров, какие из них имеются в каждом из п магазинов, какие товары есть хотя бы в одном магазине и каких товаров нет ни в одном магазине.

2. Имеется множество, содержащее натуральные числа из некоторого диапазона. Сформировать два множества, первое из которых содержит все простые числа из данного множества, а второе все составные.

3. Составить программу, которая вычисляет сумму тех элементов двумерного массива, номера строк и столбцов которых принадлежат соответственно непустым множествам S1 и S2.

4. Подсчитать количество различных цифр в десятичной записи натурального числа.

5. Дан текст из строчных латинских букв, за которыми следует точка. Напечатать все буквы, входящие в текст по одному разу.

**ПРАКТИЧЕСКОЕ ЗАНЯТИЕ №8** по 2 разделу тема 2.1 (Аудиторная самостоятельная работа).

**Название:** Файлы последовательного доступа. Запись данных в файлы.

## **Задание:**

Решить задачи:

1. Вывести в файл «Zadacha1.dat» трехзначные числа, сумма цифр которых кратна 10.

2. Дано предложение. Заменить в предложении букву «A» на знак «@». Вывести в файл «Zadacha2.dat» оба предложения.

3. Имеется двумерный массив. Поменять в массиве максимальный и минимальный элемент местами. Вывести в файл «Zadacha3.dat» оба массива.

4. Даны две дроби: A/B и C/D. Найти произведение двух дробей. Результат представить в виде правильной несократимой дроби и вывести в файл «Zadacha4.dat».

5. Вывести в файл «Zadacha5.dat» номера всех счастливых автобусных билетов.

**ПРАКТИЧЕСКОЕ ЗАНЯТИЕ №9** по 2 разделу тема 2.1 (Аудиторная самостоятельная работа).

**Название:** Типизированные файлы. Нетипизированные файлы. Обработка файлов. **Задание:**

1. Создать текстовый файл «Price1.dat», содержащий наименование 10 товаров (средствами Windows)

2. Создать текстовый файл «Price2.dat», содержащий соответствующие цены 10 товаров из задания 1 (средствами Windows).

3. Вывести из файлов информацию построчно (товар – цена)

4. Вывести самый дорогой товар и его цену

5. Вывести самый дешевый товар и его цену

6. Вывести цену указанного товара (по запросу пользователя)

7. Дописать в файлы по 3 записи

8. Вывести из файлов информацию построчно (товар – цена)

9. Переименовать файл «Price1.dat» в «Tovar.dat»

10. Переименовать файл «Price2.dat» в «Cena.dat»

11. Создать текстовый файл «Price.dat». Записать в файл построчно информацию из файлов «Tovar.dat» и «Cena.dat»

**ПРАКТИЧЕСКОЕ ЗАНЯТИЕ №10** по 3 разделу тема 3.1 (Аудиторная самостоятельная работа).

**Название:** Организация процедур и функций.

#### **Задание:**

Решить задачи:

Результат представить в виде правильной несократимой дроби, использовать процедуры и функции.

- 1. Вычислить:  $(X!+Y!) / (X+Y)!$
- 2. Вычислить:  $(S(a,b)+S(c,d))/(S(a+c,b+d))$ , где  $S(a,b)$  сумма

целых чисел от а до b.

3. Вычислить: (1!+2!+…N!)/(2!+4!+…+N!)

**ПРАКТИЧЕСКОЕ ЗАНЯТИЕ №11** по 3 разделу тема 3.1 (Аудиторная самостоятельная работа).

**Название:** Применение рекурсивных функций.

# **Задание:**

Решить задачи:

- 1. Вычислить факториал произвольного числа.
- 2. Вычислить функцию Фибоначчи.
- 3. Реализовать «салфетку Серпинского».

**ПРАКТИЧЕСКОЕ ЗАНЯТИЕ №12** по 3 разделу тема 3.3 (Аудиторная самостоятельная работа).

**Название:** Программирование модуля. **Задание:** Решить задачи:

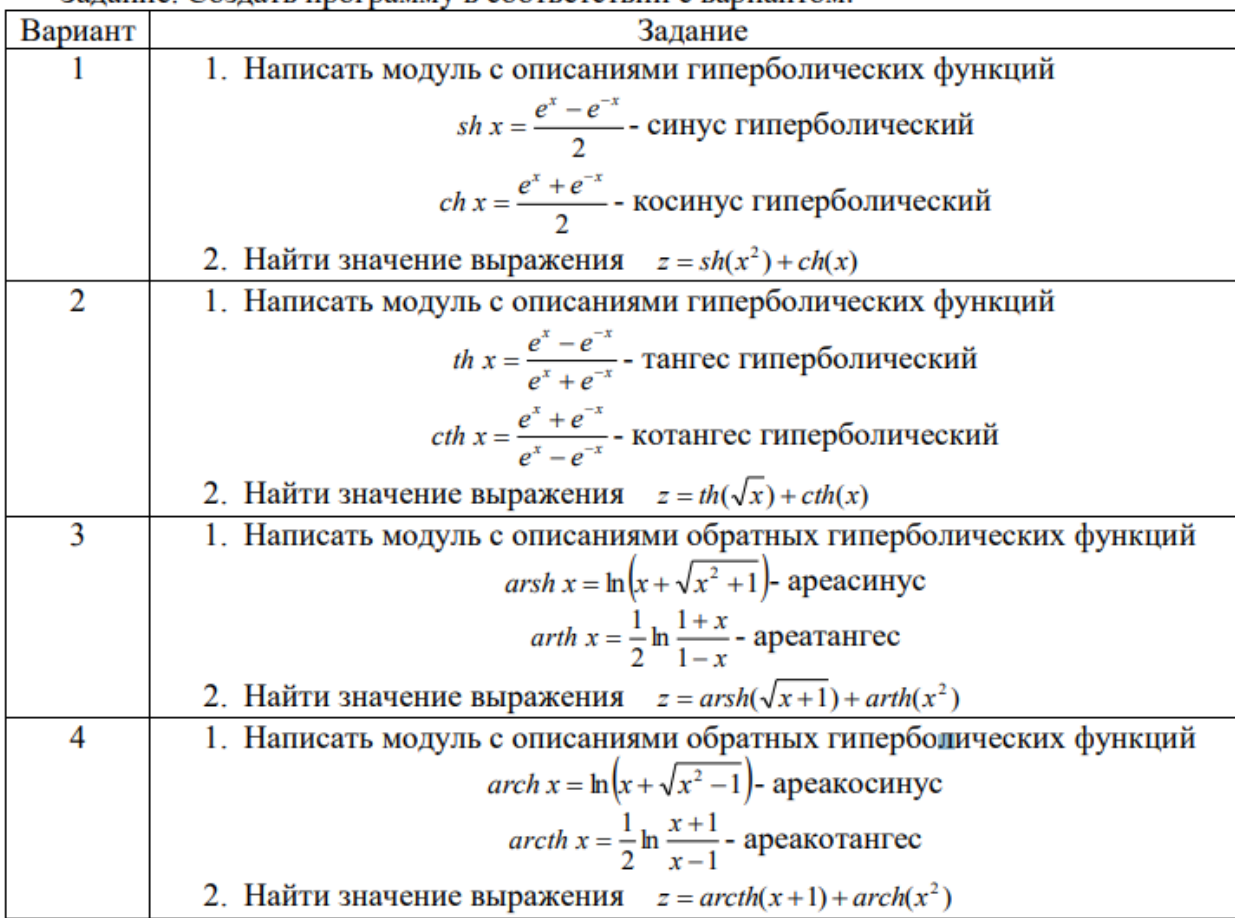

Залание. Созлать программу в соответствии с вариантом

**ПРАКТИЧЕСКОЕ ЗАНЯТИЕ №13** по 3 разделу тема 3.3 (Аудиторная самостоятельная работа).

**Название:** Создание библиотеки подпрограмм. **Задание:**

Решить задачи:

1. Напишите программу, состоящую из трех процедур и основной программы. Первая процедура организует ввод двух целых чисел X и Y, вторая проверяет их сумму, третья выводи результат. Используйте эти процедуры в основной программе. Используйте X и Y как глобальные переменные.

2. Напишите программу вычисления площади поверхности и длины экватора на основе известного радиуса планет солнечной системы. Форму планет будем считать шаром. Вычисление площади поверхности и длины экватора оформите отдельными функциями.

3. Напишите программу поиска большего из четырех чисел с использованием подпрограммы поиска большего из двух чисел.

4. Даны координаты вершин многоугольника (x1, y1,x2,y2,…x10,y10). Напишите программу для вычисления его периметра (вычисление расстояния между вершинами оформить подпрограммой).

5. Напишите программу вычисления суммы:  $1! + 2! + 3! + ... + n!$ , используя функцию вычисления факториала числа k.

6. Напишите программу для вычисления числа сочетаний из N по M. Число сочетаний определяется по формуле N!/(M!\*(N-M)!, где N – количество элементов перебора. Используйте подпрограмму вычисления факториала.

7. Напишите программу для определения НОД трех натуральных чисел.

# **ПРАКТИЧЕСКОЕ ЗАНЯТИЕ №14** по 4 разделу тема 4.1 (Аудиторная самостоятельная работа).

**Название:** Использование указателей для организации связанных списков**.**

# **Задание:**

Решить задачи:

Создать связанный список из записей, содержащих сведения об автомобилях, а также реализовать операции со связанным списком: запись первым в список, удаление первого объекта из списка, просмотр всего списка, удаление объекта, следующего за указанным.

**ПРАКТИЧЕСКОЕ ЗАНЯТИЕ №15** по 5 разделу тема 5.2 (Аудиторная самостоятельная работа).

**Название:** Изучение интегрированной среды разработчика**.**

## **Задание:**

Запустить среду программирования.

Подготовить форму по образцу (рассылается в электронной форме).

**ПРАКТИЧЕСКОЕ ЗАНЯТИЕ №16** по 5 разделу тема 5.3 (Аудиторная самостоятельная работа).

**Название:** Создание проекта с использованием компонентов для работы с текстом.

Компиляция и запуск приложения**.**

# **Задание:**

Запустить среду программирования.

Подготовить проект с использованием компонентов для работы с текстом по образцу (рассылается в электронной форме).

Составить программу для решения задачи.

Осуществить компиляцию и запуск приложения.

**ПРАКТИЧЕСКОЕ ЗАНЯТИЕ №17** по 5 разделу тема 5.3 (Аудиторная самостоятельная работа).

**Название:** Создание проекта с использованием компонентов ввода и отображения чисел, дат и времени**.**

## **Задание:**

Запустить среду программирования.

Подготовить проект с использованием компонентов ввода и отображения чисел, дат и времени по образцу (рассылается в электронной форме).

Составить программу для решения задачи.

Осуществить компиляцию и запуск приложения.

**ПРАКТИЧЕСКОЕ ЗАНЯТИЕ №18** по 5 разделу тема 5.3 (Аудиторная самостоятельная работа).

**Название:** Создание проекта с использованием кнопочных компонентов**.**

# **Задание:**

Запустить среду программирования.

Подготовить проект с использованием кнопочных компонентов по образцу (рассылается в электронной форме).

Составить программу для решения задачи.

Осуществить компиляцию и запуск приложения.

# **ПРАКТИЧЕСКОЕ ЗАНЯТИЕ №19** по 5 разделу тема 5.3 (Аудиторная самостоятельная работа).

**Название:** Создание проекта с использованием компонентов стандартных диалогов и системы меню**.**

# **Задание:**

Запустить среду программирования.

Подготовить проект с использованием компонентов стандартных диалогов и системы меню по образцу (рассылается в электронной форме).

Составить программу для решения задачи.

Осуществить компиляцию и запуск приложения.

**ПРАКТИЧЕСКОЕ ЗАНЯТИЕ №20** по 5 разделу тема 5.3 (Аудиторная самостоятельная работа).

**Название:** Создание процедур на основе событий. Создание процедур обработки событий**.**

## **Задание:**

Запустить среду программирования.

Подготовить проект с использованием различных компонентов по образцу (рассылается в электронной форме).

Создать процедуры обработки событий (по образцу)**.**

Осуществить компиляцию и запуск приложения.

# **ПРАКТИЧЕСКОЕ ЗАНЯТИЕ №21** по 5 разделу тема 5.4 (Аудиторная самостоятельная работа).

**Название:** Разработка функциональной схемы работы приложения**.**

**Задание:**

Скопировать проект приложения и изучить его структуру (рассылается в электронной форме).

Разработать функциональную схему работу представленного приложения.

Передать функциональную схему работу представленного приложения на проверку.

# **ПРАКТИЧЕСКОЕ ЗАНЯТИЕ №22** по 5 разделу тема 5.4 (Аудиторная самостоятельная работа).

**Название:** Разработка оконного приложения с несколькими формами**.**

**Задание:**

1. Создать **10 пустых** форм с именами **Zadacha\_N**, где N - № задачи. Добавить для каждой формы заголовок – **Задача №\_N**, где N - № задачи

2. Создать MDI-форму **Start** с заголовком **Задачи**, которая содержит следующее меню:

**Линейные (имя Line)**, которое содержит подменю (Задача №1 - имя Z1, Задача №2 имя Z2, Задача №3, Задача №4, Задача №5)

**Ветвления (имя IF)**, которое содержит подменю (Задача №6, Задача №7)

**Циклы (имя FOR)**, которое содержит подменю (Задача №8, Задача №9, Задача  $N_2(10)$ .

- 3. Каждый пункт меню должен открывать соответствующую форму с задачей.
- 4. Установить для **10 форм с задачами** параметр **MDIChild** в положение **True**
- 5. Настроить запуск проекта с MDI-формы **Start**

6. **Решить 10 задач** (условие смотри ниже). Решение каждой задачи представляет собой отдельную форму с соответствующим именем. Каждая форма должна иметь блоки: Условие задачи, Решение задачи. Использовать единый стиль оформления для всех задач.

7. Настроить все формы: одинаковый размер и положение в родительском окне (не допускается появление полос прокрутки при стандартном разрешении экрана)

## **Задачи:**

Линейные алгоритмы:

1. Даны 5 чисел. Вычислить их сумму, произведение, среднее арифметическое, среднее геометрическое.

2. Судно в стоячей воде имеет скорость V1 км/час. Скорость течения реки составляет V2 км/час. Судно прошло по озеру Т1 мин, а затем Т2 мин против течения реки. Сколько километров прошло судно?

3. Банк предоставил кредит в X рублей на Y месяцев под Z процентов годовых. Вычислить размер среднего ежемесячного платежа.

4. Текстовый документ содержит X страниц. На каждой странице Y строк. В каждой строке Z символов. На каждой странице документа имеется рисунок шириной A см и длиной B см. Каждый квадратный сантиметр содержит F точек. Каждая точка кодируется H битами. Вычислить общий объем документа в Мегабайтах.

5. Аппарат разменивает денежные купюры на жетоны для проезда в метро (1 жетон стоит 15 рублей). Составить программу, которая:

- запрашивает пользователя ввести произвольную денежную сумму;

- выводит количество жетонов, которые можно приобрести на данную сумму;

- выводит размер сдачи.

Ветвления:

6. Составить программу, которая:

- запрашивает у пользователя его имя и год рождения;

- выводит приветствие с именем;

- выводит возраст пользователя;

- относит пользователя к одной из возрастных групп (ребенок, подросток, взрослый, пожилой)

7. Составить программу, которая:

- запрашивает у студента 5 оценок по разным дисциплинам

- относит студента к одной из групп (отличник, хорошист, троечник,

двоечник)

Циклические алгоритмы:

8. Вычислить N!

9. Вычислить сумму целых чисел от A до B.

10. Найти среднее арифметическое K чисел, введенных пользователем через «пробел» в одно текстовое поле.

**ПРАКТИЧЕСКОЕ ЗАНЯТИЕ №23** по 5 разделу тема 5.4 (Аудиторная самостоятельная работа).

**Название:** Разработка игрового приложения**. Задание:**

> **Подготовить приложение «Кто хочет стать миллионером»: Рекомендуемый порядок создания приложения:**

- 1. Переименовать **Form1** в **Start**
- 2. Создать форму **Start** по образцу:

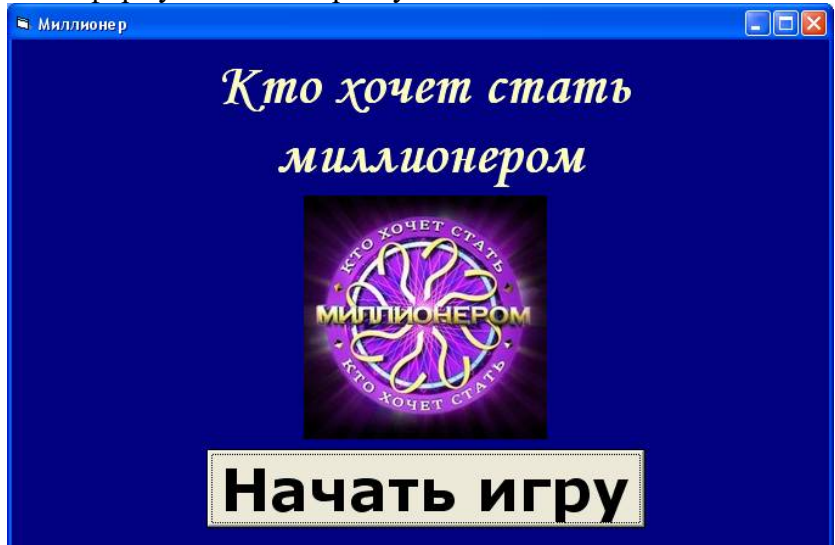

- **3.** Добавить в проект новую форму. Назвать ее **Quest1**
- 4. Создать форму **Quest1** по образцу (изменить вопрос и варианты ответа):

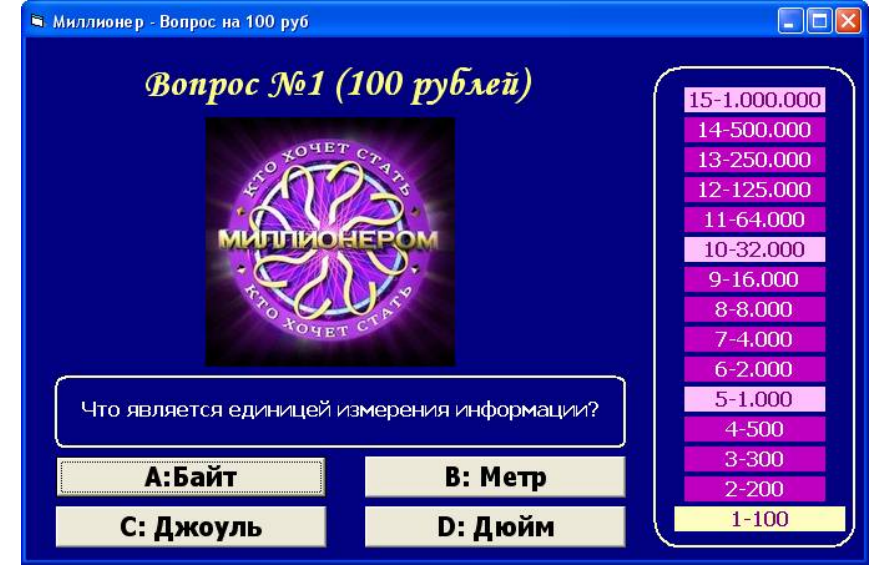

5. Для **кнопки «Начать работу»** (на форме «Старт») описать процедуру **открытия формы Quest1 Private Sub Command1\_Click() Quest1.Show Start.Hide End Sub**

**6.** Добавить в проект новую форму. Назвать ее **Fail0**

7. Создать форму **Fail0** по образцу:

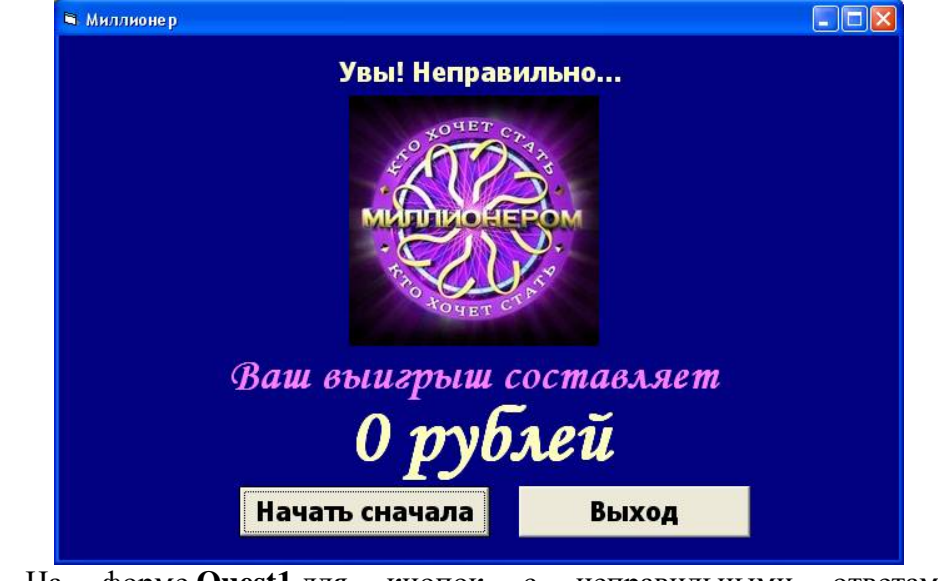

8. На форме **Quest1** для кнопок с неправильными ответами описать процедуру **открытия формы Fail0**

- **9.** Добавить в проект новую форму. Назвать ее **V100**
- 10. Создать форму **V100** по образцу:

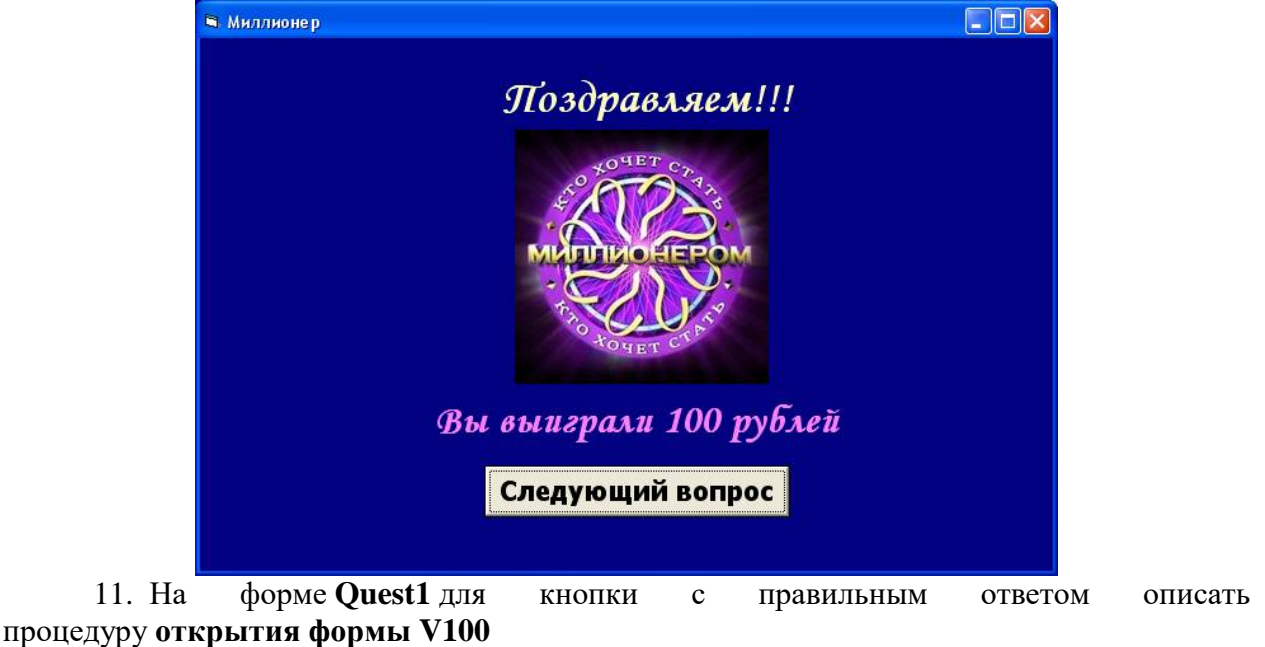

12. На форме **Fail0** описать процедуру нажатия **кнопки «Начать сначала»** (открыть форму **Start**) и **кнопки «Выход»** (закрыть форму **Fail0)**

**13.** Добавить в проект новую форму. Назвать ее **Quest2.** Создать форму со вторым вопросом

14. На форме **V100** описать процедуру нажатия **кнопки «Следующий вопрос»** (открыть форму **Quest2**)

15. и т.д.

16. Скомпилировать EXE-приложение

#### **Рекомендации по созданию приложения:**

- · Придерживаться общих правил игры «Кто хочет стать миллионером»
- · 1000 и 32000 являются несгораемыми суммами
- · Однотипные формы рекомендуется создавать последовательно.

· Для всех форм настроить одинаковые размеры (свойства **Height** и **Width**) и местоположение формы на экране (рекомендуется свойство **StartUpPosition=2-Center Screen**)

**ПРАКТИЧЕСКОЕ ЗАНЯТИЕ №24** по 5 разделу тема 5.5 (Аудиторная самостоятельная работа).

**Название:** Разработка интерфейса приложения**.**

**Задание:**

Запустить среду программирования.

Разработать интерфейс приложения по образцу (рассылается в электронной форме). Осуществить компиляцию и запуск приложения.

**ПРАКТИЧЕСКОЕ ЗАНЯТИЕ №25** по 5 разделу тема 5.5 (Аудиторная самостоятельная работа).

**Название:** Тестирование и отладка приложения**.**

**Задание:**

Получить проект приложения (рассылается в электронной форме).

Осуществить тестирование и отладку приложения.

Осуществить письменное документирование процессов тестирования и отладки приложения.

**ПРАКТИЧЕСКОЕ ЗАНЯТИЕ №26** по 5 разделу тема 5.6 (Аудиторная самостоятельная работа).

**Название:** Работа с классами. Объявления класса. Создание наследованного класса**. Задание:**

Создать бизнес-игру «Биржа ценных бумаг», моделирующую ежегодное инвестирование капитала в акции трёх разных предприятий. На момент инвестирования известно, что на конец года рынок может находиться в одном из трех возможных с некоторой вероятностью состояний, от чего будут зависеть прибыли или убытки инвестора. В таблице 3x3 приведены значения прибылей или убытков на каждый вложенный доллар для трёх возможных состояний рынка и трех предприятий. Конкретное состояние рынка проясняется уже после инвестинии.

Нужно, учитывая все три возможных состояния рынка, инвестировать капитал во все три предприятия с целью добиться максимальной прибыли. Инвестиции надо делать на протяжении нескольких лет. Если это делать удачно, можно ожидать прибыль (увеличение капитала), иначе - предприятия ждут убытки.

# **ПРАКТИЧЕСКОЕ ЗАНЯТИЕ №27** по 5 разделу тема 5.6 (Аудиторная самостоятельная работа).

#### **Название:** Перегрузка методов**.**

#### **Задание:**

Создать программу для работы с базой данных -телефонным справочником, сформированным в виде файла записей. В каждой записи определены поля: фамилия и имя (строки длиной по 20 символов каждая), адрес и номер телефона (строки длиной 100 и 15 символов соответственно). Необходимо реализовать следующие операции: создание и удаление записи, сохранение и считывание файла записей с диска, редактирование, поиск и сортировку данных в алфавитном порядке, просмотр записей и навигацию по базе.

# **4.1.2 УСТНЫЙ ОПРОС**

**УСТНЫЙ ОПРОС №1** по 1 разделу тема 1.1. (Аудиторная работа).

- 1. Как развивались языки программирования?
- 2. Перечислите виды языков программирования.
- 3. Назовите области применения языков программирования.
- 4. Назовите стандарты языков программирования.
- 5. Что такое среда проектирования?
- 6. Что такое компиляторы?
- 7. Что такое компиляторы интерпретаторы?
- 8. Что такое программа, программный продукт? Назовите характеристики программного продукта.
- 9. Перечислите жизненный цикл программы.
- 10. Назовите основные этапы решения задач на компьютере.

**УСТНЫЙ ОПРОС №2** по 1 разделу тема 1.2. (Аудиторная работа).

- 1. Что такое тип данных в языках программирования?
- 2. Назовите простые типы данных. Приведите примеры использования.
- 3. Назовите производные типы данных. Приведите примеры использования.
- 4. Назовите структурированные типы данных. Приведите примеры использования.

## **УСТНЫЙ ОПРОС №3** по 3 разделу тема 3.1. (Аудиторная работа).

- 1. Что такое подпрограмма?
- 2. Назовите виды подпрограмм.
- 3. Что такое процедура?
- 4. Что такое функция?
- 5. Как осуществляется определение и вызов подпрограмм?
- 6. Что такое область видимости и время жизни переменной.
- 7. В чем заключается механизм передачи параметров.
- 8. Как осуществляется организация функций в среде программирования?
- 9. Как осуществляется организация процедур в среде программирования?
- 10. Что такое рекурсия?
- 11. Приведите примеры рекурсивных функций.

**УСТНЫЙ ОПРОС №4** по 3 разделу тема 3.2. (Аудиторная работа).

- 1. Что такое структуризация в языках программирования?
- 2. Перечислите основные принципы структурного программирования.
- 3. Что устанавливает теорема о структурировании?
- 4. Какие методики (стратегии) разработки программ выделяются в структурном программировании?
- 5. Перечислите достоинства структурного программирования.
- 6. Перечислите основные этапы решения задач по принципам структурного программирования.

**УСТНЫЙ ОПРОС №5** по 3 разделу тема 3.3. (Аудиторная работа).

- 1. Что такое модуль в языках программирования?
- 2. В чем особенности модульного программирования.
- 3. Назовите общую структуру программного модуля.
- 4. Как осуществляется компиляция и компоновка программы?
- 5. Что такое стандартный модуль?
- 6. Приведите примеры стандартных модулей.

**УСТНЫЙ ОПРОС №6** по 4 разделу тема 4.1. (Аудиторная работа).

- 1. Что такое указатели в языках программирования?
- 2. Как осуществляется описание указателей в языках программирования?
- 3. Что такое динамически распределяемая память
- 4. Где применяется динамически распределяемая память.
- 5. Как осуществляется создание и удаление динамических переменных.
- 6. Назовите структуры данных на основе указателей.

**УСТНЫЙ ОПРОС №7** по 5 разделу тема 5.6. (Аудиторная работа).

- 1. Назовите классы объектно-ориентированного программирования (ООП)
- 2. Какое назначение выполняют классы в ООП?
- 3. Перечислите свойства классов ООП.
- 4. Перечислите методы классов ООП.
- 5. Что такое перегрузка методов.
- 6. Приведите примеры перегрузки методов в ООП.

# **4.1.3. ТЕСТОВЫЕ ЗАДАНИЯ**

**ТЕСТОВОЕ ЗАДАНИЕ** №**1** по 2 разделу тема 2.1. (Аудиторная самостоятельная работа).

**1. Спецификация Банка тестовых заданий** по 2 разделу тема 2.1.

**2. Содержание Банка тестовых заданий.** 

**Инструкция**: выбери правильный ответ.

**Тема 2.1. Операторы языка программирования**

**Вопрос № 1**  *Basic. Функция MOD предназначена для …*  - извлечения кубического корня + нахождения остатка от деления - деления нацело - возведения в степень - сокращения обыкновенной дроби - извлечения квадратного корня **Вопрос № 2** *Basic. Что выполняет команда A\B?* - нахождения остатка от деления числа А на В + нахождение целой части при делении A на B - А в степени В - А разделить на В - округлить число А до В **Вопрос № 3** *Basic. Что выполняет команда A/B?* - нахождения остатка от деления числа А на В - нахождение целой части при делении A на B - А в степени В + А разделить на В - округлить число А до В **Вопрос № 4** *Basic. Какой оператор заканчивает цикл FOR?*  $-$  WEND  $-$  TO  $-$  THEN  $-$  ELSE  $+$  NEXT  $-$  END **Вопрос № 5** *Basic. Какой оператор заканчивает цикл WHILE?*  - TO + WEND - ELSE - END - THEN - NEXT **Вопрос № 6** *Basic. По какой из приведенных ниже команд ЭВМ напечатает значение переменной X?*   $-$  INPUT "X"  $+$  PRINT X  $-$  INPUT X  $-$  PRINT "X" **Вопрос № 7** *Basic. Выберите правильную запись ветвления в полной форме.*  - THEN  $x=5$  IF  $y=y+2$  ELSE  $y=y-2$  - IF  $x=5$  ELSE  $y=y+2$ - THEN  $x=5$  ELSE  $y=y+2$  IF  $y=y-2$  - IF  $x=5$  ELSE  $y=y+2$  THEN  $y=y-2$  $+$  IF x=5 THEN y=x+2 ELSE y=x-2 **Вопрос № 8** *Basic. Выберите правильную запись арифметического выражения.*   $-c=KOPEHB(a^2+b^2)$   $+c=SQR(a^2+b^2)$   $-SQR(a^2+b^2)=-c=SQRa^2+b^2$ **Вопрос № 9** *Basic. Какие команды используются для организации цикла "Пока"?*   $+$  WHILE  $-$  FOR  $\ldots$  TO  $-$  PRINT  $-$  IF  $\ldots$  THEN  $-$  ELSE  $-$  NEXT  $+$  WEND  $-$  INPUT **Вопрос № 10** *Basic. Используя какие команды можно записать команду ветвления в полной форме?*   $+ ELSE$  - WEND  $+ IF$   $+ THEN$  - FOR - WHILE - INPUT - PRINT - NEXT **Вопрос № 11** *Basic. Назовите запрос программы на ввод переменной.*  - Locate - If - Print + Input - While - For - Sleep

**Вопрос № 12** *Basic. Используя какие команды можно записать цикл "Для каждого"?*   $-WEND$   $+ FOR$   $+ TO$   $-WHILE$  $-$  INPUT  $+$  NEXT  $-$  PRINT  $-$  ELSE **Вопрос № 13** *Basic. Что означает условие: X<>Y?*  - Y не больше X - X не больше Y - Y не меньше X - X не меньше Y - X равно Y + X не равно Y **Вопрос № 14** *Basic. Как правильно сформулировать на условие: X принадлежит промежутку [12; 25)?*  $+ X > 12$  AND  $X < 25$   $- 12 < X < 25$   $- X > 12$  AND  $X < 25$  $-25 \ge X > 12$  -  $X \le 12$  OR  $X \le 25$ **Вопрос № 15** *Basic. По какой из приведенных ниже команд ЭВМ запросит ввести значение переменной X?*   $-$  INPUT "X"  $-$  PRINT X  $+$  INPUT X  $-$  PRINT "X" **Вопрос № 16** *Basic. Символьные переменные. Что из перечисленного является правильной символьной переменной?*  $+ Z\$  - \$A + Sum\$ - Д\$ + S5\$ - G\$76 **Вопрос № 17** *Basic. Символьные переменные. Для чего предназначен оператор MID\$* + выбирает из строки указанное число символов - удаляет из строки указанное число символов - преобразует строчные символы в прописные - преобразует прописные символы в строчные - вычисляет длину символьной переменной **Вопрос № 18** *Basic. Символьные переменные. Для чего предназначен оператор LEN?* - выбирает из строки указанное число символов - удаляет из строки указанное число символов - преобразует строчные символы в прописные - преобразует прописные символы в строчные + вычисляет длину символьной переменной **Вопрос № 19** *Basic. Символьные переменные. A\$="ананас"\\ B\$="банан"\\ C\$="арбуз"\\ D\$="дыня"\\ Какая из символьных переменных больше?\\*  $- AS$  - B\$ - C\$ + D\$ **Вопрос № 20** *Basic. Символьные переменные. Что выполняет функция ASC?* + находит код первого символа стоковой переменной

- находит символ по его коду

- находит длину символьной переменной

- выбирает часть символьной переменной

- находит код строки

#### **Вопрос № 21**

## *Basic. Символьные переменные. Что выполняет функция CHR\$?*

- находит код первого символа стоковой переменной

+ находит символ по его коду

- находит длину символьной переменной

- выбирает часть символьной переменной

- находит код строки

## **Вопрос № 22**

#### *Basic. Символьные переменные. Какие из следующих утверждений верные?*

+ символьная переменная может хранить произвольный текст длиной до 255 символов - символьная переменная может хранить и обрабатывать числа

- все операторы для работы с символьными переменными должны иметь на конце знак \$

+ из символьной переменной можно выбрать любой фрагмент

## **Вопрос № 23**

## *Basic. Символьные переменные. Какие из следующих утверждений верные?*

+ при удалении символов необходимо делать 1 шаг назад

- при добавлении N символов нужно делать 1 шаг вперед

+ при добавлении 1 символа длина символьной переменной может увеличиться в 2 раза

- при замене фрагмента на более крупный фрагмент нужно делать шаги назад

## **Вопрос № 24**

## *Basic .Символьные переменные.Какие из следующих утверждений верные?*

+ при сложении двух символьных переменных происходит их склеивание

- символьные переменные нельзя перемножать

+ название символьной переменной может содержать числа

- в символьной переменной может храниться текст произвольной длины

## **Вопрос № 25**

## *Basic. Одномерные массивы. Массив – это ...*

+ структурированный тип данных в языках программирования

- комбинированный тип данных в языках программирования

- составной тип данных в языках программирования

- смешанный тип данных в языках программирования

## **Вопрос № 26**

## **Basic.** *Одномерные массивы. В каком виде может быть выведен одномерный массив на экран монитора?*

+ строка данных + столбец данных - ячейка данных - таблица данных **Вопрос № 27**

## *Basic. Одномерные массивы. Какие из следующих утверждений верные?*

+ в одной переменной можно хранить несколько значений

+ каждый элемент массива имеет свой номер

- размерность массива всегда равна 1

- в массиве можно хранить только числа

## **Вопрос № 28**

## *Basic. Одномерные массивы. Какие из следующих утверждений верные?*

+ имя массиву дает пользователь

+ тип массива определяется его именем

- размер числового массива - это сумма его элементов - массив можно вывести только в строчку **Вопрос № 29** *Basic. Одномерные массивы. Какие из следующих утверждений верные?* + тип массива определяет пользователь  $+$  к каждому элементу массива можно обратиться по его номеру - заполнить массив может только пользователь - индекс - это наибольший элемент массива **Вопрос № 30** *Basic. Одномерные массивы. Какой оператор объявляет (определяет) массив?* + DIM - CLS - INT - RND - RANDOMIZE TIMER - SWAP **Вопрос № 31** *Basic. Одномерные массивы. Какой оператор включает генератор случайных чисел?*  $-$  DIM  $-$  CLS  $-$  INT  $-$  RND  $+$  RANDOMIZE TIMER  $-$  SWAP **Вопрос № 32** *Basic. Одномерные массивы. Какой оператор выдает случайное число от 0 до 1?*  $-$  DIM  $-$  CLS  $-$  INT  $+$  RND  $-$  RANDOMIZE TIMER  $-$  SWAP **Вопрос № 33** *Basic. Одномерные массивы. Какой оператор округляет число до ближайшего целого?*  $-$  DIM  $-$  CLS  $+$  INT  $-$  RND  $-$  RANDOMIZE TIMER  $-$  SWAP **Вопрос № 34** *Basic. Одномерные массивы. По какой формуле можно описать диапазон случайных чисел от X до Y?*  $+ INT(RND^*(Y-X)) + X - INT(RND^*(Y+X)) - Y$  $- INT(RND^*(X-Y)) + Y - INT(RND^*(X-Y)) - Y$ **Вопрос № 35** *Basic. Одномерные массивы. По какой формуле можно описать диапазон случайных чисел от 15 до 95?*  $+ INT(RND*80) + 15$  - INT(RND\*15) + 95  $- INT(RND*15) + 80$   $- INT(RND*95) - 15$ **Вопрос № 36** *Basic. Одномерные массивы. Имеется одномерный массив A(5)\\ Его элементы: 2, 3, 6, 4, 5\\ Чему равна размерность массива?*  $+5$  - 20 - 1 - 4 **Вопрос № 37** *Basic. Одномерные массивы. Что такое сортировка?* + упорядочивание элементов массива - любая перестановка элементов массива - любое вычисление в массиве - поиск элементов массива **Вопрос № 38** *Basic. Одномерные массивы. Какой метод сортировки предполагает поиск максимального (минимального) элемента?* + сортировка выбором - сортировка обменом - сортировка вложением - сортировка исключением

- сортировка накоплением

**Вопрос № 39** *Basic. Одномерные массивы. Какой метод сортировки предполагает попарное сравнение соседних элементов?*  $\alpha$  - сортировка выбором  $\alpha$  + сортировка обменом - сортировка вложением - сортировка исключением - сортировка накоплением **Вопрос № 40** *Basic. Двумерные массивы. Имеется двумерный массив N (X,Y). Сколько строк в массиве?*  $+ X$  - Y - X+Y - X\*Y - N **Вопрос № 41** *Basic. Двумерные массивы. Имеется двумерный массив Z (X,Y). Сколько столбцов в массиве?*  $-X$  + Y - X+Y - X\*Y - Z **Вопрос № 42** *Basic. Двумерные массивы. Имеется двумерный массив M (X,Y). Какова размерность массива?*  $-X$  - Y - X+Y - X\*Y - M + X на Y **Вопрос № 43** *Basic. Двумерные массивы. Имеется двумерный массив K (X,Y). Сколько элементов в массиве?*  $-X$  - Y - X+Y + X\*Y - K - X на Y **Вопрос № 44** *Basic. Двумерные массивы. По какому правилу происходит заполнение массива? A (I, J) = INT(RND \* 10) - 5*  $+$  случайными числами от -5 до 5 - случайными числами от 5 до 10 - случайными числами от 5 до 15  $\cdot$  - случайными числами от -5 до 10 - случайными числами от -50 до 0  $\cdot$  - случайными числами от -50 до -5 **Вопрос № 45** *Basic. Двумерные массивы. Имеется двумерный массив A(D,D). Назовите условие принадлежности элемента массива главной диагонали.*  $+ I = J$   $- D = D$   $- I + J = D + 1$ **Вопрос № 46** *Basic. Двумерные массивы. Имеется двумерный массив A(D,D). Назовите условие принадлежности элемента массива второстепенной диагонали.*  $-I = J$   $-D = D$   $+I + J = D + 1$ **Вопрос № 60** *Basic. Работа с файлами. Какие расширения могут иметь файлы с данными для Basic?*  $+ TXT + DAT - DOC - OPT - BAS - BAT$ **Вопрос № 61** *Basic. Работа с файлами. Какое максимальное число символов может содержать имя файла?*  $+8$  - 256 - 16 - 7 - 65536 **Вопрос № 62** *Basic. Работа с файлами. Какой способ доступа к файлам используется в Basicе?* + последовательный - прямой - параллельный - косвенный - доступ по индексу

**Вопрос № 63** *Basic. Работа с файлами. Назовите режимы работы с файлами.*  $+$  INPUT  $+$  OUTPUT  $+$  APPEND  $-$  PRINT - KILL - NAME - CLOSE **Вопрос № 64** *Basic. Работа с файлами. Назовите режим чтения данных из файла.* + INPUT - OUTPUT - APPEND **Вопрос № 65** *Basic. Работа с файлами. Назовите режим записи данных в файл.*  $-$  INPUT  $+$  OUTPUT  $-$  APPEND **Вопрос № 66** *Basic. Работа с файлами. Назовите режим добавления данных в файл.*  $-$  INPUT  $-$  OUTPUT  $+$  APPEND **Вопрос № 67** *Basic. Работа с файлами. Какой оператор позволяет переименовать файл?* - KILL - RD - DEL + NAME - MOVE **Вопрос № 68** *Basic. Работа с файлами. Какое максимальное количество файлов может быть открыто одновременно?*  $+ 255$  - 8 - неограниченное количество - 1 - 2 **ТЕСТОВОЕ ЗАДАНИЕ** №**2** по 5 разделу тема 5.1 (Аудиторная самостоятельная работа). **1. Спецификация Банка тестовых заданий** по 5 разделу тема 5.1. **2. Содержание Банка тестовых заданий. Инструкция**: выбери правильный ответ. **Тема 5.1.**: **Основные принципы объектно-ориентированного программирования Вопрос № 1** *Назовите самый первый объектно-ориентированный язык программирования.* + Симула - Алгол - Фортран - Smalltalk - Python - Ceylon **Вопрос № 2** *В каком году появился самый первый объектно-ориентированный язык программирования?* + 1967 - 1961 - 1971 - 1976 - 1991 - 1969 - 1981 **Вопрос № 3** *Назовите первый широко-распространенный объектно-ориентированный язык программирования.* - Симула - Алгол - Фортран + Smalltalk - Python  $-Cevlon$   $-C++$  - Delphi **Вопрос № 4** *Кто является автором языка Smalltalk?*  $+$  Алан Кэй  $+$  Дэн Ингаллс - Билл Гейтс - Марк Цуккерберг - Джон Фон Нейман - Тим Бернс Ли - Стив Джобс

**Вопрос № 5** *Набор значимых характеристик объекта - это...*

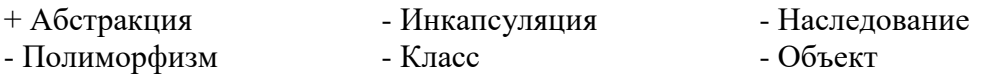

- Прототип

#### **Вопрос № 6**

*Свойство системы, позволяющее объединить данные и методы, работающие с ними в классе, и скрыть детали реализации от пользователя - это...*

- Абстракция + Инкапсуляция Наследование
- Полиморфизм Класс Объект
- Прототип

#### **Вопрос № 7**

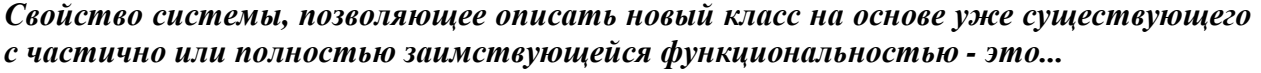

- Абстракция Инкапсуляция + Наследование
- Полиморфизм Класс Объект
- Прототип

#### **Вопрос № 8**

*Свойство системы использовать объекты с одинаковым интерфейсом без информации о типе и внутренней структуре объекта - это...*

- Абстракция Инкапсуляция Наследование + Полиморфизм - Класс - Объект
- Прототип

## **Вопрос № 9**

*Модель ещё не существующей сущности (объекта) - это...* - Абстракция - Инкапсуляция - Наследование  $-$  Полиморфизм  $+$  Класс  $-$  Объект

- Прототип

## **Вопрос № 10**

*Сущность в адресном пространстве вычислительной системы, появляющаяся при создании экземпляра класса или копирования прототипа - это...*

- Абстракция Инкапсуляция Наследование  $-$  Полиморфизм  $-$  Класс  $+$  Объект
- Прототип

## **Вопрос № 11**

*Сущность, которой можно посылать сообщения, и которая может на них реагировать, используя свои данные - это...* - Абстракция Инкапсуляция Наследование

 $-$  Полиморфизм  $-$  Класс  $+$  Объект - Прототип

**Вопрос № 12** *Экземпляр класса - это...* - Абстракция - Инкапсуляция - Наследование

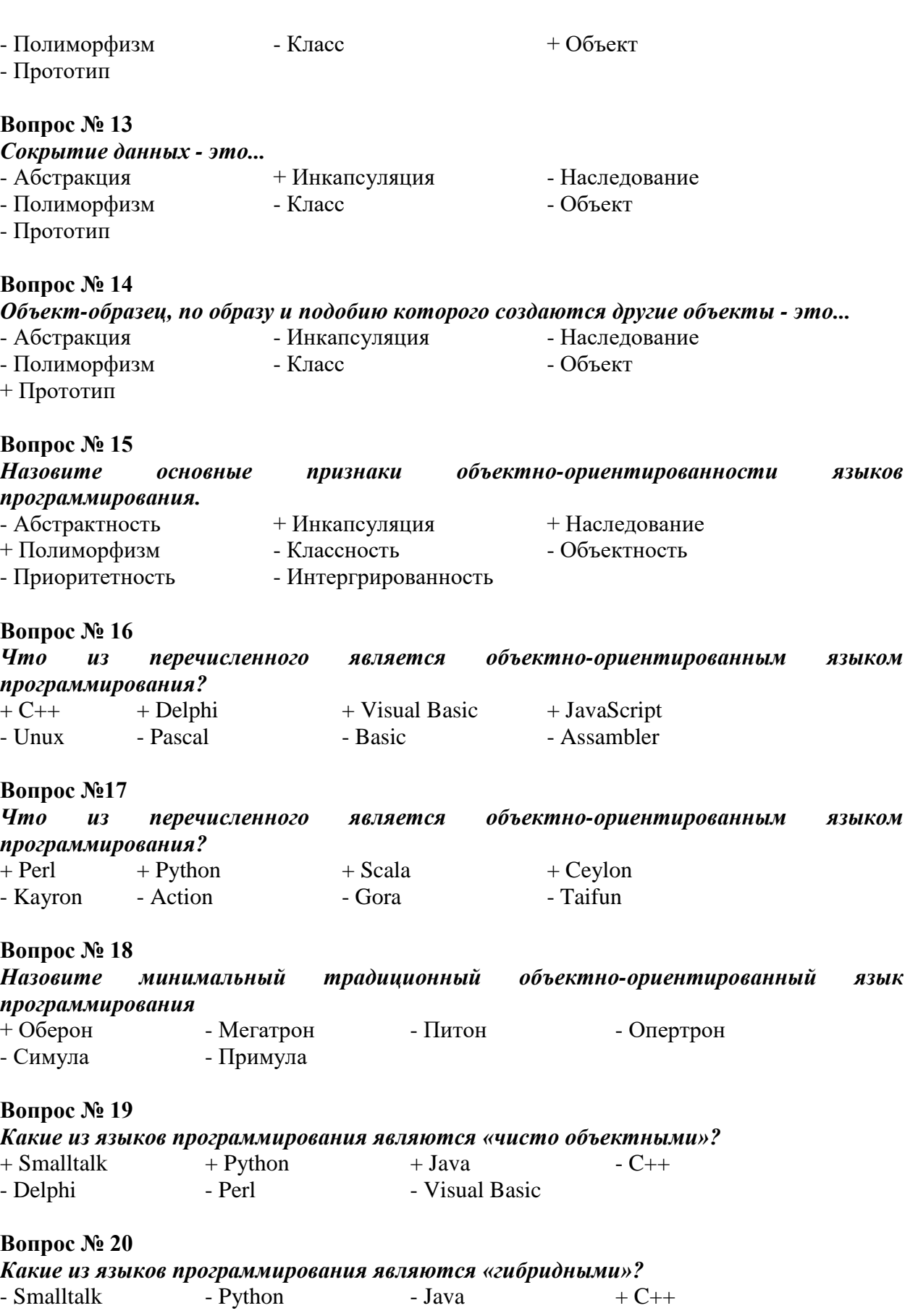

# **3.Таблица форм тестовых заданий**

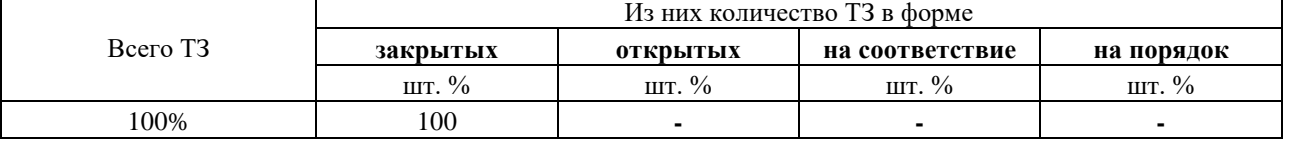

#### **4. Таблица ответов к тестовым заданиям**

Правильные ответы отмечены знаком **«+»**, неправильные – знаком **«-»**

**ТЕСТОВОЕ ЗАДАНИЕ** №**3** по 5 разделу темы 5.2., 5.3., 5.4, 5.5 (Аудиторная самостоятельная работа).

**1. Спецификация Банка тестовых заданий** по 5 разделу темы 5.2., 5.3., 5.4, 5.5

**2. Содержание Банка тестовых заданий.** 

**Инструкция**: выбери правильный ответ.

**Тема 5.2.**: **Интегрированная среда разработчика**

**Тема 5.3. Визуальное событийно-управляемое программирование**

- **Тема 5.4. Разработка оконного приложения**
- **Тема 5.5. Этапы разработки приложений**

**Вопрос № 1**

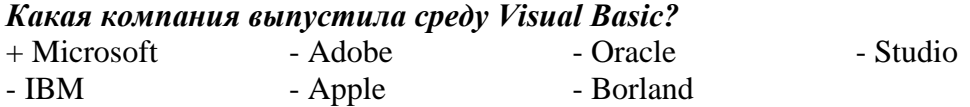

## **Вопрос № 2**

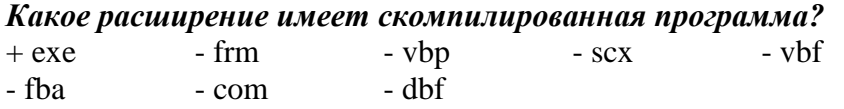

# **Вопрос № 3**

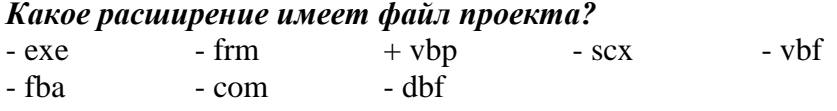

# **Вопрос № 4**

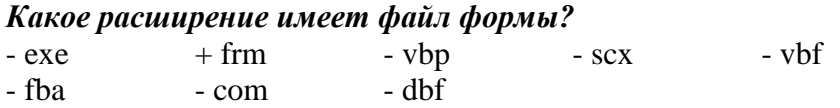

## **Вопрос № 5**

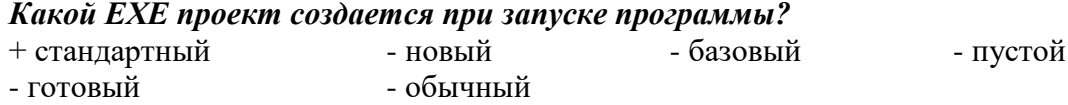

**Вопрос № 6**

*Какие из типов данных предназначены только для хранения целых чисел?*

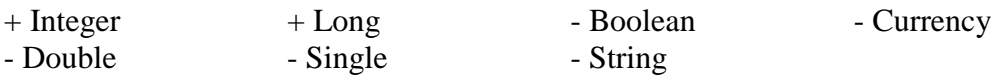

#### **Вопрос № 7**

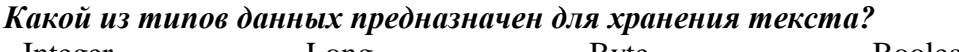

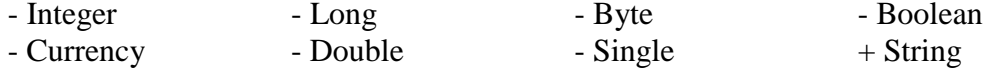

#### **Вопрос № 8**

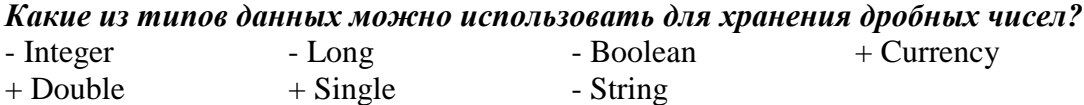

#### **Вопрос № 9**

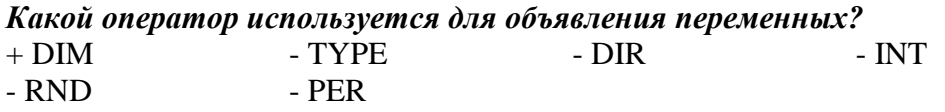

#### **Вопрос № 10**

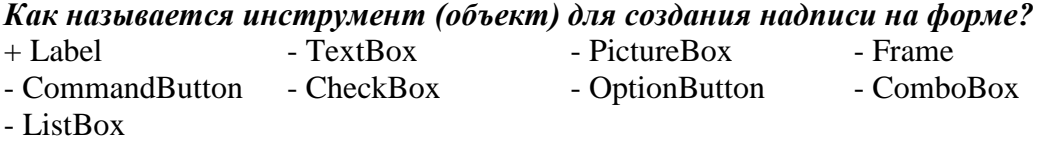

#### **Вопрос № 11**

*Как называется инструмент (объект) для создания текстового поля для ввода данных?*

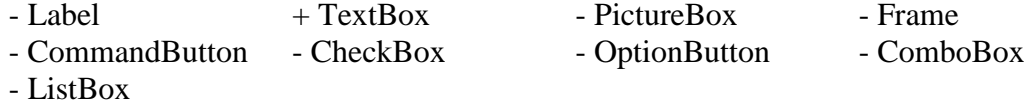

#### **Вопрос № 12**

*Как называется инструмент (объект) для вывода как текстовых, так и графических данных?*

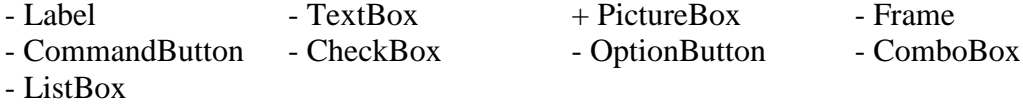

#### **Вопрос № 13**

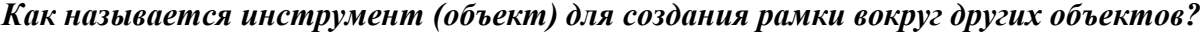

- Label TextBox PictureBox + Frame - CommandButton - CheckBox - OptionButton - ComboBox
- ListBox

# **Вопрос № 14**

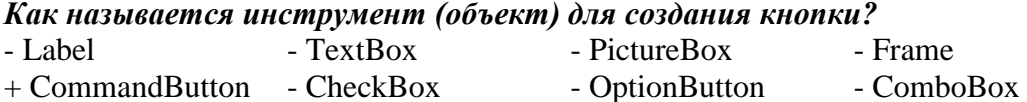

- ListBox

# **Вопрос № 15**

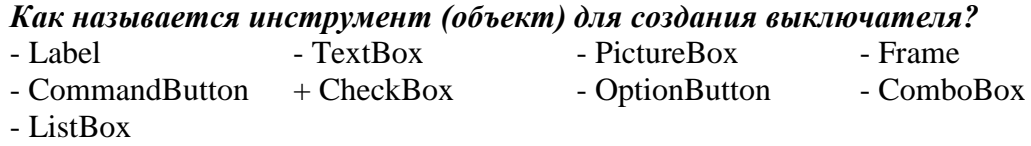

# **Вопрос № 16**

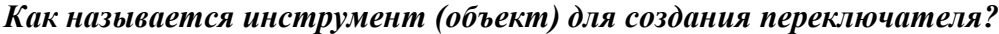

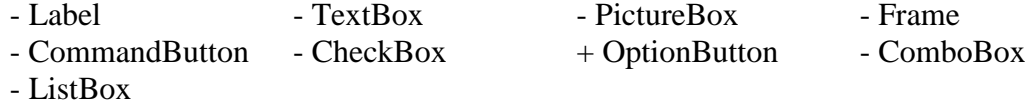

# **Вопрос № 17**

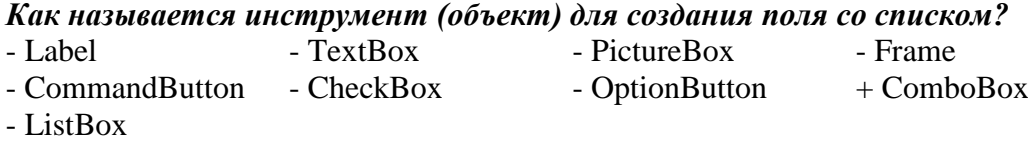

# **Вопрос № 18**

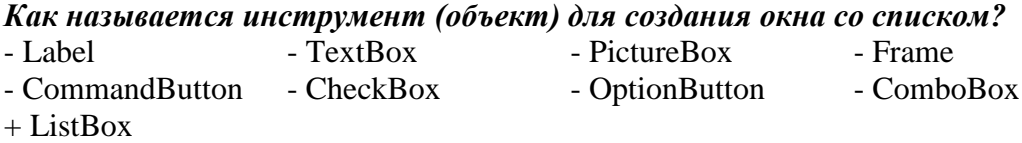

# **Вопрос № 19**

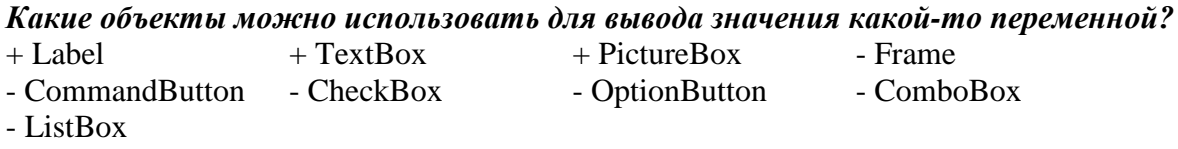

# **Вопрос № 20**

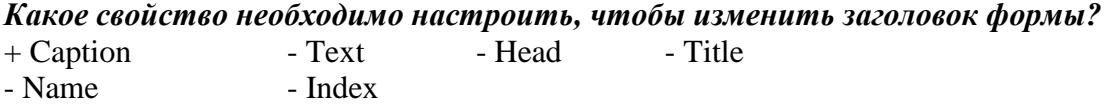

# **Вопрос № 21**

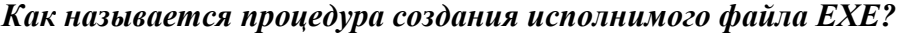

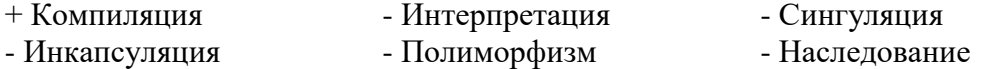

# **Вопрос № 22**

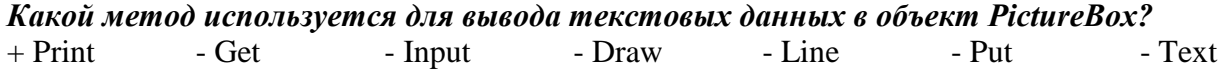

**Вопрос № 23**

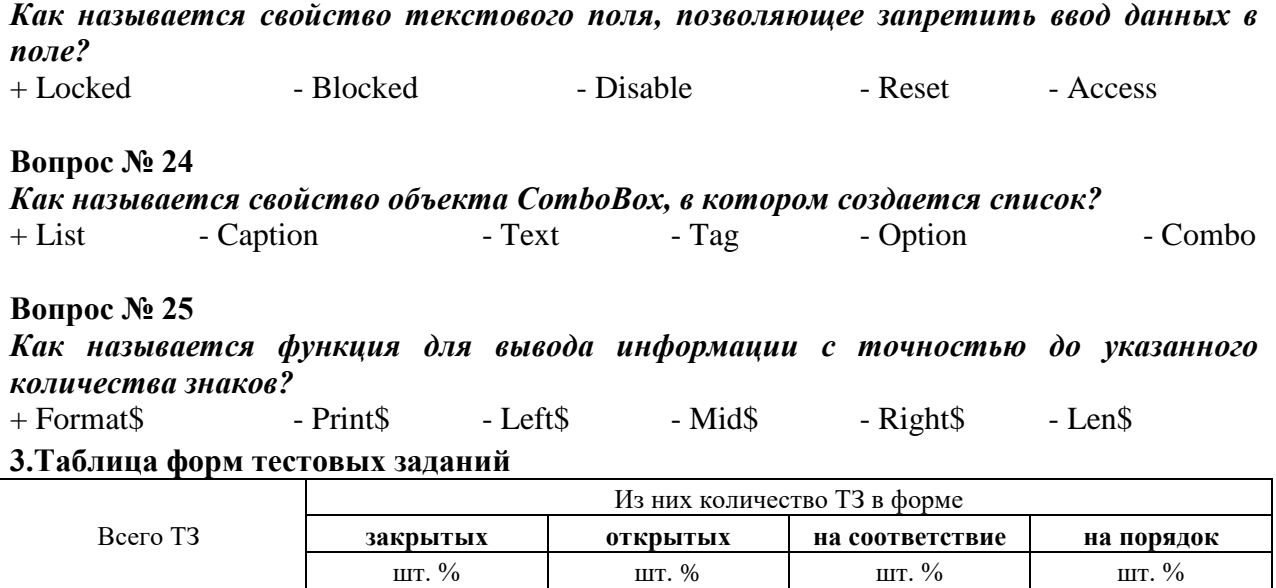

#### **4. Таблица ответов к тестовым заданиям**

Правильные ответы отмечены знаком **«+»**, неправильные – знаком **«-».**

# **4.2. ЗАДАНИЯ ДЛЯ ПРОМЕЖУТОЧНОЙ АТТЕСТАЦИИ**

#### **4.2.1. П Е Р Е Ч Е Н Ь**

100% 100 **- - -**

#### **вопросов для подготовки к экзамену по учебной дисциплине «Основы алгоритмизации и программирования»**

#### **для обучающихся по специальности 09.02.07 Информационные системы и программирование**

#### **(2 курс)**

- 1. Развитие языков программирования. Обзор языков программирования. Области применения языков программирования. Стандарты языков программирования.
- 2. Среда проектирования. Компиляторы и интерпретаторы.
- 3. Жизненный цикл программы. Программный продукт и его характеристики. Основные этапы решения задач на компьютере.
- 4. Типы данных в языках программирования. Простые типы данных. Производные типы данных. Структурированные типы данных
- 5. Операции и выражения. Правила формирования и вычисления выражений. Структура программы. Ввод и вывод данных.
- 6. Организация линейных алгоритмов в структурном программировании. Оператор присваивания. Составной оператор.
- 7. Организация разветвляющихся алгоритмов в структурном программировании. Условный оператор. Оператор выбора
- 8. Организация циклических алгоритмов в структурном программировании. Цикл с постусловием. Цикл с предусловием. Цикл с параметром. Вложенные циклы.
- 9. Одномерные массивы в структурном программировании. Создание. Операции с данными. Сортировка.
- 10. Двумерные массивы в структурном программировании. Создание. Операции с

данными. Сортировка.

- 11. Строки в структурном программировании. Стандартные процедуры и функции для работы со строками
- 12. Структурированный тип данных множество. Операции над множествами.
- 13. Комбинированный тип данных запись. Файлы последовательного доступа. Файлы прямого доступа. Операции с файлами.
- 14. Основы структурного и модульного программирования. Общие сведения о подпрограммах. Определение и вызов подпрограмм. Область видимости и время жизни переменной. Механизм передачи параметров.
- 15. Основы структурного и модульного программирования. Организация функций.
- 16. Основы структурного и модульного программирования. Рекурсия. Программирование рекурсивных алгоритмов.
- 17. Основы структурного программирования. Методы структурного программирования
- 18. Модульное программирование. Понятие модуля. Структура модуля. Компиляция и компоновка программы. Стандартные модули
- 19. В том числе практических занятий:
- 20. Основные конструкции языков программирования. Указатели. Описание указателей. Структуры данных на основе указателей
- 21. Основные понятия и применение динамически распределяемой памяти. Создание и удаление динамических переменных. Задача о стеке
- 22. История развития ООП. Базовые понятия ООП: объект, его свойства и методы, класс, интерфейс. Основные принципы ООП: инкапсуляция, наследование, полиморфизм.
- 23. Классы объектов. Компоненты и их свойства.
- 24. Событийно-управляемая модель программирования. Компонентноориентированный подход.
- 25. Содержание учебного материала
- 26. Требования к аппаратным и программным средствам интегрированной среды разработчика. Интерфейс среды разработчика: характеристика, основные окна, инструменты, объекты. Форма и размещение на ней управляющих элементов
- 27. Основные компоненты (элементы управления) интегрированной среды разработки, их состав и назначение. Дополнительные элементы управления. Свойства компонентов. Виды свойств. Синтаксис определения свойств. Назначения свойств и их влияние на результат. Управление объектом через свойства. События компонентов (элементов управления), их сущность и назначение. Создание процедур на основе событий.
- 28. Проектирование объектно-ориентированного приложения. Разработка функциональной схемы работы приложения. Создание интерфейса приложения. Создание интерфейса пользователя.
- 29. Тестирование, отладка приложения.
- 30. Классы ООП: виды, назначение, свойства, методы, события. Перегрузка методов

Промежуточная аттестация состоит из двух этапов: устный опрос, практическая проверка (решение задач).

# **ПРАКТИЧЕСКАЯ ПРОВЕРКА (РЕШЕНИЕ ЗАДАЧ)**

**Билет №1.**

Составить программу, которая просит пользователя ввести оценки по 3 дисциплинам (физика, химия, биология) и в зависимости от введенных оценок относит школьника к одной из 4 групп:

«двоечник»: имеется хотя бы одна оценка «2»; «троечник»: нет двоек, но имеется хотя бы одна оценка «3»; «хорошист»: нет двоек и троек, но имеется хотя бы одна оценка «4»; «отличник»: все оценки «5».

Ввод оценок организовать через текстовые поля.

Результат работы программы вывести в Picture Box.

#### **Билет №2.**

Составить программу для вычисления общего сопротивления при параллельном и последовательном соединении трех проводников.

Ввод сопротивлений организовать через текстовые поля.

Выбор типа соединения организовать через группу переключателей.

Результат работы программы вывести в Picture Box.

#### **Билет №3.**

Составить программу для вычисления общего сопротивления при параллельном и последовательном соединении трех проводников.

Ввод сопротивлений организовать через текстовые поля.

Выбор типа соединения организовать через поле со списком.

Результат работы программы вывести в Picture Box.

#### **Билет №4.**

Составить программу для проверки 6-значного номера билета на «счастливость» Ввод номера организовать через текстовое поле.

Результат работы программы вывести в Picture Box.

#### **Билет №5.**

Банк предоставляет 3 вида кредитов: потребительский (25 % годовых), автокредит (20% годовых), ипотека (15 % годовых).

Заемщик оформляет кредит на сумму S руб. сроком на 1 год.

Составить программу, которая рассчитывает средний ежемесячный платеж в зависимости от суммы S и вида кредита.

Ввод суммы кредита организовать через текстовое поле.

Выбор типа кредита организовать через группу переключателей.

Результат работы программы вывести в Picture Box.

#### **Билет №6.**

Банк предоставляет 3 вида кредитов: потребительский (25 % годовых), автокредит (20% годовых), ипотека (15 % годовых).

Заемщик оформляет кредит на сумму S руб. сроком на 1 год.

Составить программу, которая рассчитывает средний ежемесячный платеж в зависимости от суммы S и вида кредита.

Ввод суммы кредита организовать через текстовое поле.

Выбор типа кредита организовать через поле со списком.

Результат работы программы вывести в Picture Box.

#### **Билет №7.**

Вирус за 1 день работы заразил X файлов. За каждый следующий день вирус заражает на Y% больше, чем в предыдущий день. Сколько файлов заразит вирус за неделю? Ввод X и Y организовать через текстовые поля. Решение задачи организовать через цикл. Результат работы программы вывести в Picture Box.

## **Билет №8.**

Спортсмен за 1 час тренировки поднял штангу N раз. За каждый следующий час тренировки он поднимал штангу на M% меньше, чем за предыдущий час. Сколько раз спортсмен поднимет штангу за 12 часовую тренировку?

## **Билет №9.**

Имеется X рублей монетами по 10 и 50 копеек. Вывести все сочетания монет. Ввод X организовать через текстовое поле. Решение задачи организовать через циклы. Результат работы программы вывести в Picture Box.

#### **Билет №10.**

Вычислить X!+Y! Ввод X и Y организовать через текстовые поля. Решение задачи организовать через циклы. Результат работы программы вывести в Picture Box.

## **Билет №11.**

Имеется произвольное предложение. Найти количество слов в предложении. Удалить из предложения все буквы «а». Ввод предложения организовать через текстовое поле. Выбор действия организовать через группу переключателей. Результат работы программы вывести в Picture Box.

#### **Билет №12.**

Имеется произвольное предложение. Найти количество слов в предложении. Добавить перед каждым словом символ «@». Ввод предложения организовать через текстовое поле. Выбор действия организовать через группу переключателей. Результат работы программы вывести в Picture Box.

# **Билет №13.**

Имеется произвольное предложение. Найти количество слов в предложении. Добавить после каждого слова символ «@». Ввод предложения организовать через текстовое поле. Выбор действия организовать через группу переключателей. Результат работы программы вывести в Picture Box.

#### **Билет №14.**

Имеется произвольное предложение. Найти количество слов в предложении. Заменить в предложении букву «а» на « $(a)$ ». Ввод предложения организовать через текстовое поле. Выбор действия организовать через группу переключателей. Результат работы программы вывести в Picture Box.

# **Билет №15.**

Имеется произвольное слово. Найти количество букв «а» в слове. Перевернуть слово. Удвоить в слове все буквы. Ввод слова организовать через текстовое поле. Выбор действия организовать через группу переключателей. Результат работы программы вывести в Picture Box.

#### **Билет №16.**

Имеется предложение из двух слов. Найти количество букв в каждом слове. Поменять слова местами. Ввод предложения организовать через текстовое поле. Выбор действия организовать через группу переключателей. Результат работы программы вывести в Picture Box.

#### **Билет №17.**

Имеется предложение из трех слов. Найти количество букв в каждом слове предложения. Ввод предложения организовать через текстовое поле. Результат работы программы вывести в Picture Box.

#### **Билет №18.**

Имеется предложение из трех слов. Поменять в предложении первое и третье слово местами. Ввод предложения организовать через текстовое поле. Результат работы программы вывести в Picture Box.

#### **Билет №19.**

Сформировать двумерный массив, состоящий из N строк и M столбцов из случайных чисел от 10 до 70.

Найти сумму элементов массива.

Найти количество элементов массива, кратных 2 и 3 одновременно.

Ввод количества строк и столбцов организовать через текстовые поля.

Выбор действия организовать через группу переключателей.

Результат работы программы вывести в Picture Box.

# **Билет №20.**

Сформировать двумерный массив, состоящий из N строк и N столбцов из случайных чисел от 15 до 85.

Найти сумму элементов каждой строки.

Найти среднее арифметическое элементов второстепенной диагонали.

Ввод количества строк и столбцов организовать через текстовые поля.

Выбор действия организовать через группу переключателей.

Результат работы программы вывести в Picture Box.

## **Билет №21.**

Сформировать двумерный массив, состоящий из N строк и N столбцов из случайных чисел от 20 до 80.

Найти сумму элементов каждого столбца.

Найти среднее арифметическое элементов главной диагонали.

Ввод количества строк и столбцов организовать через текстовые поля.

Выбор действия организовать через группу переключателей.

Результат работы программы вывести в Picture Box.

## **Билет №22.**

Сформировать двумерный массив, состоящий из N строк и N столбцов из случайных чисел от 25 до 95.

Найти сумму элементов верхнего треугольника.

Найти минимальный элемент массива.

Ввод количества строк и столбцов организовать через текстовые поля.

Выбор действия организовать через группу переключателей.

Результат работы программы вывести в Picture Box.

## **Билет №23.**

Сформировать двумерный массив, состоящий из N строк и N столбцов из случайных чисел от 35 до 85.

Найти сумму элементов нижнего треугольника.

Найти максимальный элемент массива.

Ввод количества строк и столбцов организовать через текстовые поля.

Выбор действия организовать через группу переключателей.

Результат работы программы вывести в Picture Box.

## **Билет №24.**

Сформировать двумерный массив, состоящий из N строк и N столбцов из случайных чисел от 10 до 90.

Найти сумму элементов правого треугольника.

Отсортировать строки массива по убыванию элементов.

Ввод количества строк и столбцов организовать через текстовые поля.

Выбор действия организовать через группу переключателей.

Результат работы программы вывести в Picture Box.

## **Билет №25.**

Сформировать двумерный массив, состоящий из N строк и N столбцов из случайных чисел от 15 до 85.

Найти сумму элементов левого треугольника.

Отсортировать столбцы массива по убыванию элементов.

Ввод количества строк и столбцов организовать через текстовые поля.

Выбор действия организовать через группу переключателей.

Результат работы программы вывести в Picture Box.

#### **Билет №26.**

Сформировать двумерный массив, состоящий из N строк и M столбцов из случайных чисел от 15 до 85.

Найти максимальный элемент массива.

Найти минимальный элемент массива.

Ввод количества строк и столбцов организовать через текстовые поля.

Выбор действия организовать через группу переключателей.

Результат работы программы вывести в Picture Box.

#### **Билет №27.**

Сформировать двумерный массив, состоящий из N строк и M столбцов из случайных чисел от 10 до 85.

Отсортировать массив по возрастанию элементов

Ввод количества строк и столбцов организовать через текстовые поля.

Результат работы программы вывести в Picture Box.

#### **Билет №28.**

Сформировать двумерный массив, состоящий из N строк и M столбцов из случайных чисел от 45 до 85.

Отсортировать массив по убыванию элементов

Ввод количества строк и столбцов организовать через текстовые поля.

Результат работы программы вывести в Picture Box.

## **Билет №29.**

Сформировать двумерный массив, состоящий из N строк и M столбцов из случайных чисел от 15 до 85.

Найти в массиве 3 самых больших числа

Ввод количества строк и столбцов организовать через текстовые поля.

Результат работы программы вывести в Picture Box.

## **Билет №30.**

Сформировать двумерный массив, состоящий из N строк и M столбцов из случайных чисел от 25 до 75.

Найти в массиве 3 самых маленьких числа

Ввод количества строк и столбцов организовать через текстовые поля.

Результат работы программы вывести в Picture Box.